# Package: tidytable (via r-universe)

July 2, 2024

Title Tidy Interface to 'data.table'

Version 0.11.0.9

Description A tidy interface to 'data.table', giving users the speed of 'data.table' while using tidyverse-like syntax.

License MIT + file LICENSE

Encoding UTF-8

**Imports** data.table ( $>= 1.14.0$ ), glue ( $>= 1.4.0$ ), lifecycle ( $>= 1.0.3$ ), magrittr ( $> = 2.0.3$ ), pillar ( $> = 1.8.0$ ), rlang ( $> = 1.1.0$ ), tidyselect ( $>= 1.2.0$ ), vctrs ( $>= 0.6.0$ )

RoxygenNote 7.3.1

Roxygen list(markdown = TRUE)

Config/testthat/edition 3

URL <https://markfairbanks.github.io/tidytable/>,

<https://github.com/markfairbanks/tidytable>

BugReports <https://github.com/markfairbanks/tidytable/issues>

**Suggests** test that  $(>= 2.1.0)$ , bit64, knitr, rmarkdown, crayon

Repository https://markfairbanks.r-universe.dev

RemoteUrl https://github.com/markfairbanks/tidytable

RemoteRef HEAD

RemoteSha d1031a9471310254565320fbd629ae9f1d82674c

## **Contents**

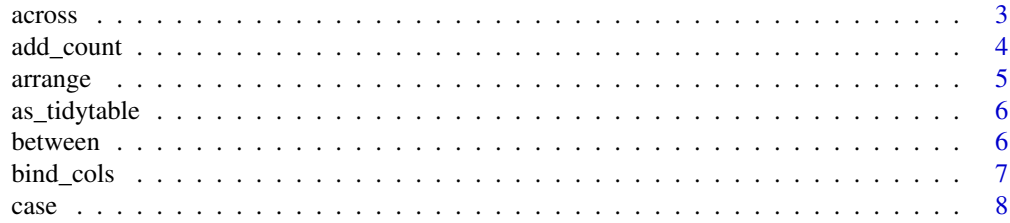

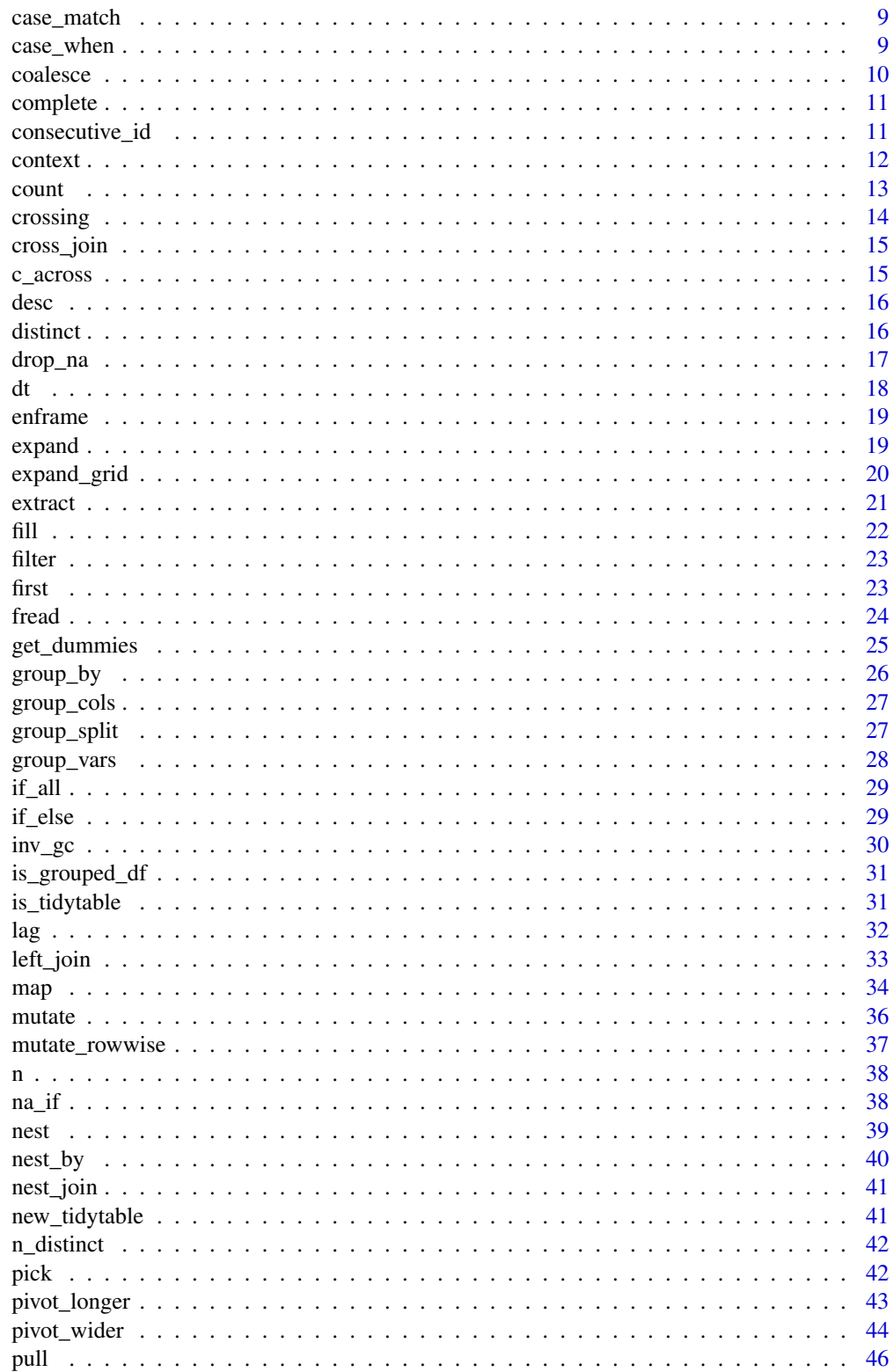

#### <span id="page-2-0"></span>across 3

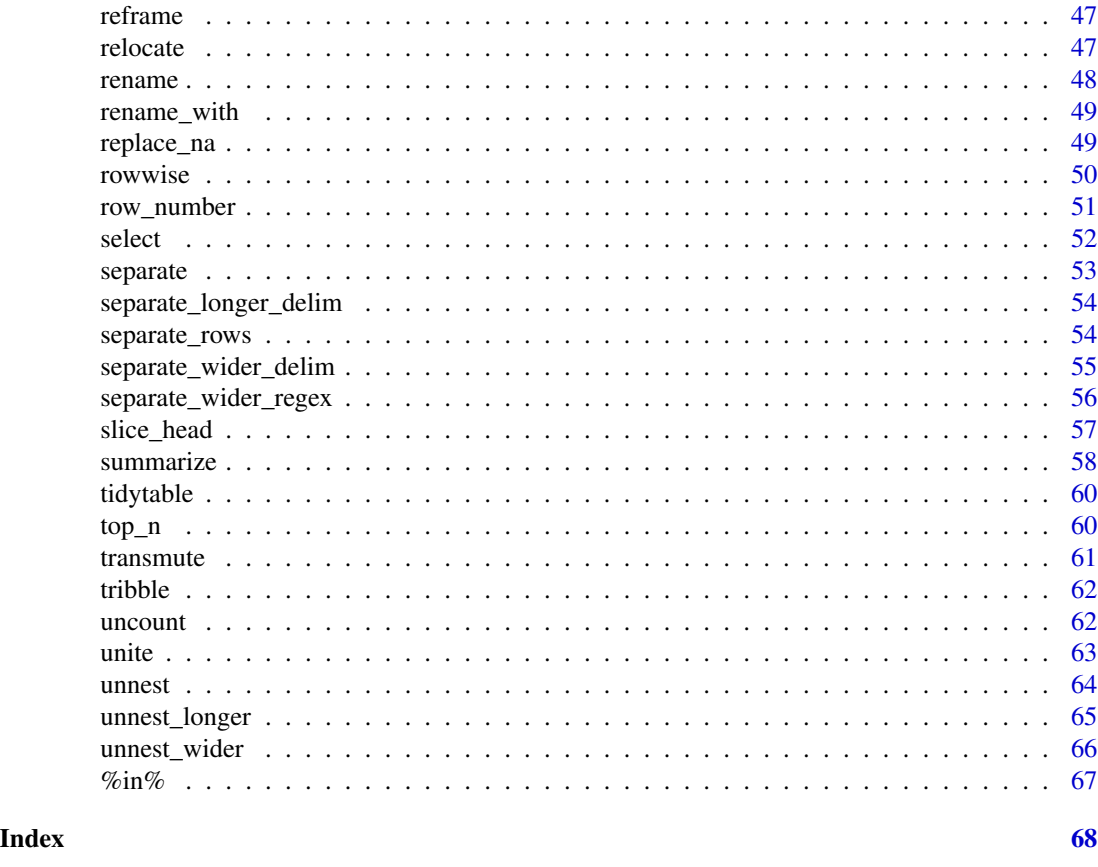

across *Apply a function across a selection of columns*

### Description

Apply a function across a selection of columns. For use in arrange(), mutate(), and summarize().

### Usage

```
across(.cols = everything(), .fns = NULL, ..., .names = NULL)
```
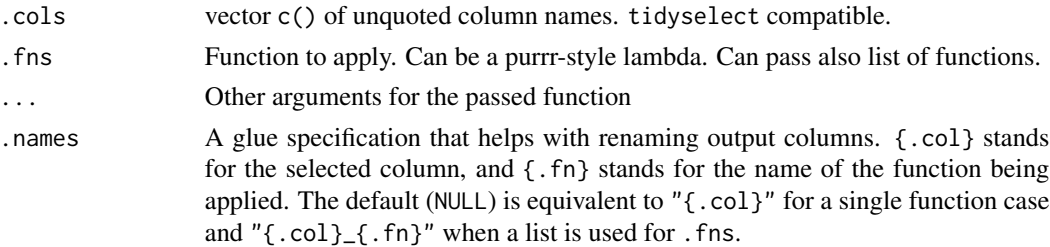

### Examples

```
df <- data.table(
  x = rep(1, 3),y = rep(2, 3),
  z = c("a", "a", "b")
)
df %>%
  mutate(across(c(x, y), ~ x * 2))df %>%
  summarize(across(where(is.numeric), ~ mean(.x)),
            by = z)df %>%
  arrange(across(c(y, z)))
```
add\_count *Add a count column to the data frame*

### Description

Add a count column to the data frame.

df %>% add\_count(a, b) is equivalent to using df %>% mutate(n = n(), .by = c(a, b))

### Usage

add\_count(.df, ..., wt = NULL, sort = FALSE, name = NULL)

add\_tally(.df, wt = NULL, sort = FALSE, name = NULL)

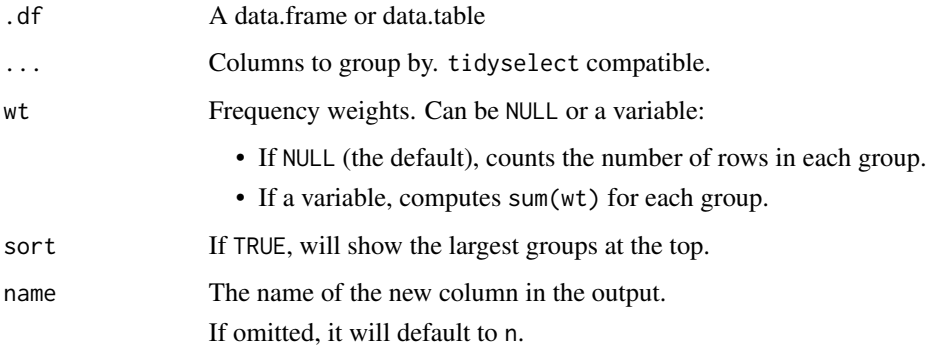

<span id="page-3-0"></span>

#### <span id="page-4-0"></span>arrange 5 and 5 and 5 and 5 and 5 and 5 and 5 and 5 and 5 and 5 and 5 and 5 and 5 and 5 and 5 and 5 and 5 and 5 and 5 and 5 and 5 and 5 and 5 and 5 and 5 and 5 and 5 and 5 and 5 and 5 and 5 and 5 and 5 and 5 and 5 and 5 an

### Examples

```
df <- data.table(
 a = c("a", "a", "b"),b = 1:3)
df %>%
  add_count(a)
```
## arrange *Arrange/reorder rows*

### Description

Order rows in ascending or descending order.

### Usage

arrange(.df, ...)

### Arguments

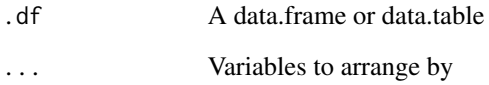

```
df <- data.table(
 a = 1:3,
 b = 4:6,
 c = c("a", "a", "b"))
df %>%
 array(c, -a)df %>%
  arrange(c, desc(a))
```
A tidytable object is simply a data.table with nice printing features.

Note that all tidytable functions automatically convert data.frames & data.tables to tidytables in the background. As such this function will rarely need to be used by the user.

#### Usage

```
as\_tidytable(x, ..., .name_repair = "unique", .keep_rownames = FALSE)
```
### Arguments

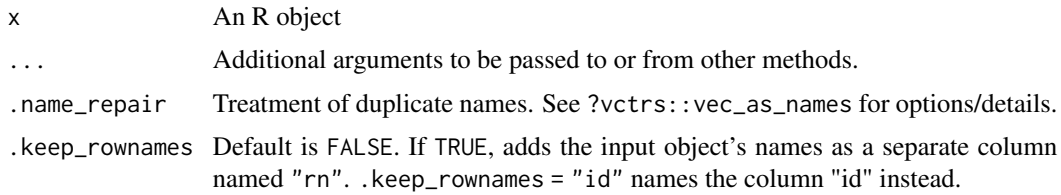

#### Examples

df <- data.frame(x = -2:2, y = c(rep("a", 3), rep("b", 2))) df %>% as\_tidytable()

between *Do the values from x fall between the left and right bounds?*

#### Description

between() utilizes data.table::between() in the background

### Usage

between(x, left, right)

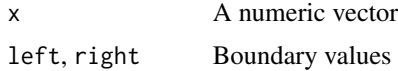

#### <span id="page-6-0"></span>bind\_cols 7

### Examples

```
df <- data.table(
 x = 1:5,
  y = 1:5\lambda# Typically used in a filter()
df %>%
  filter(between(x, 2, 4))
df %>%
  filter(x %>% between(2, 4))
# Can also use the %between% operator
df %>%
  filter(x %between% c(2, 4))
```
bind\_cols *Bind data.tables by row and column*

#### Description

Bind multiple data.tables into one row-wise or col-wise.

#### Usage

```
bind\_cols(..., .name\_repair = "unique")
```
 $bind_{rows}$  ..., .id = NULL)

#### Arguments

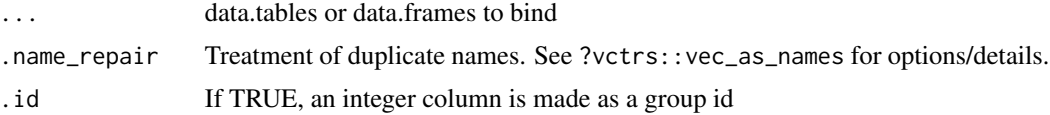

```
# Binding data together by row
df1 <- data.table(x = 1:3, y = 10:12)
df2 <- data.table(x = 4:6, y = 13:15)
df1 %>%
  bind_rows(df2)
# Can pass a list of data.tables
df_list <- list(df1, df2)
```

```
bind_rows(df_list)
# Binding data together by column
df1 <- data.table(a = 1:3, b = 4:6)
df2 \leftarrow data.table(c = 7:9)
df1 %>%
  bind_cols(df2)
# Can pass a list of data frames
bind_cols(list(df1, df2))
```
### case data.table::fcase() *with vectorized default*

### Description

This function allows you to use multiple if/else statements in one call.

It is called like data.table::fcase(), but allows the user to use a vector as the default argument.

### Usage

 $case(..., default = NA, ptype = NULL, size = NULL)$ 

### Arguments

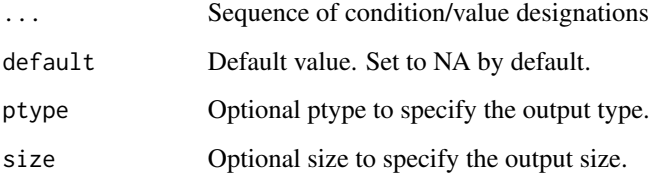

```
df \le tidytable(x = 1:10)
df %>%
 mutate(case_x = case(x < 5, 1,
                       x < 7, 2,default = 3))
```
<span id="page-7-0"></span>

<span id="page-8-0"></span>

Allows the user to succinctly create a new vector based off conditions of a single vector.

### Usage

 $case\_match(x, ..., .default = NA, .ptype = NULL)$ 

### Arguments

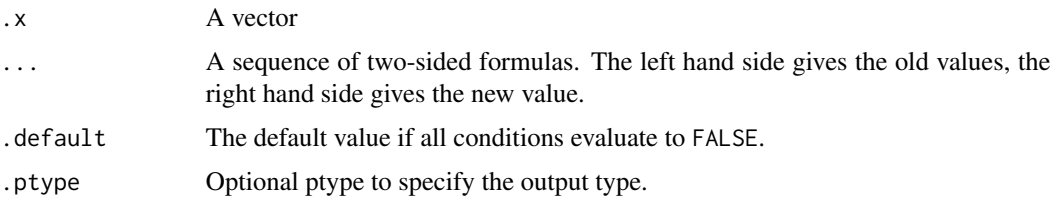

### Examples

```
df <- tidytable(x = c("a", "b", "c", "d")))
df %>%
  mutate(
    case_x = case_matrix(x,c("a", "b") \sim "new_1",C'' \sim "new_2",default = x))
```
case\_when *Case when*

### Description

This function allows you to use multiple if/else statements in one call.

It is called like dplyr::case\_when(), but utilizes data.table::fifelse() in the background for improved performance.

#### Usage

```
case_{\text{when}}(..., .def_{\text{all}}t = NA, .ptype = NULL, .size = NULL)
```
### <span id="page-9-0"></span>Arguments

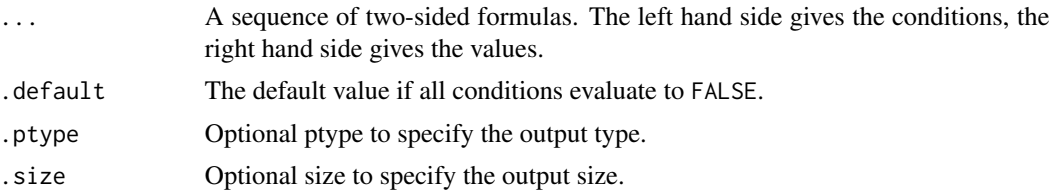

### Examples

```
df \le tidytable(x = 1:10)
df %>%
  mutate(case_x = case_when(x < 5 \sim 1,
                               x < 7 \sim 2,
                               TRUE \sim 3))
```
### coalesce *Coalesce missing values*

#### Description

Fill in missing values in a vector by pulling successively from other vectors.

### Usage

 $coalesce(..., .ptype = NULL, .size = NULL)$ 

### Arguments

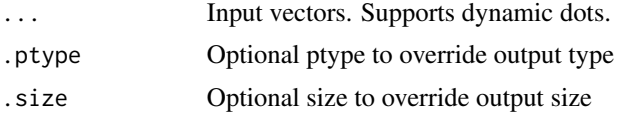

```
# Use a single value to replace all missing values
x \leq -c(1:3, NA, NA)coalesce(x, 0)
# Or match together a complete vector from missing pieces
y \leq -c(1, 2, NA, NA, 5)z \leq c(NA, NA, 3, 4, 5)coalesce(y, z)
# Supply lists with dynamic dots
vecs <- list(
 c(1, 2, NA, NA, 5),
```
#### <span id="page-10-0"></span>complete the complete that the complete the complete that the complete the complete that  $\frac{11}{2}$

```
c(NA, NA, 3, 4, 5)
\mathcal{L}coalesce(!!!vecs)
```
complete *Complete a data.table with missing combinations of data*

### Description

Turns implicit missing values into explicit missing values.

#### Usage

 $complete(.df, ..., fill = list(), .by = NULL)$ 

### Arguments

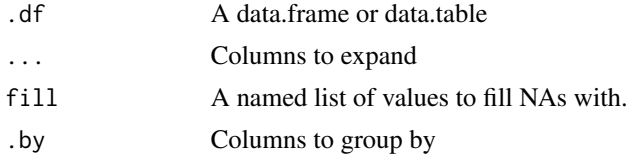

### Examples

df <- data.table(x = 1:2, y = 1:2, z = 3:4) df %>% complete(x, y) df %>%  $complete(x, y, fill = list(z = 10))$ 

consecutive\_id *Generate a unique id for consecutive values*

### Description

Generate a unique id for runs of consecutive values

### Usage

consecutive\_id(...)

#### Arguments

... Vectors of values

#### Examples

 $x \leq -c(1, 1, 2, 2, 1, 1)$ consecutive\_id(x)

context *Context functions*

#### Description

These functions give information about the "current" group.

- cur\_data() gives the current data for the current group
- cur\_column() gives the name of the current column (for use in across() only)
- cur\_group\_id() gives a group identification number
- cur\_group\_rows() gives the row indices for each group

Can be used inside summarize(), mutate(), & filter()

#### Usage

```
cur_column()
```
cur\_data()

cur\_group\_id()

cur\_group\_rows()

```
df <- data.table(
  x = 1:5,
  y = c("a", "a", "a", "b", "b"))
df %>%
  mutate(
    \arccos(c(x, y), \sim\text{paste}(\text{cur\_column}(), x)))
df %>%
  summarize(data = list(cur_data()),
             by = y)df %>%
  mutate(group_id = cur_group_id(),
          by = y
```
<span id="page-11-0"></span>

<span id="page-12-0"></span>count and the count of the count of the count of the count of the count of the count of the count of the count of the count of the count of the count of the count of the count of the count of the count of the count of the

```
df %>%
  mutate(group_rows = cur_group_rows(),
         .by = y)
```
#### count *Count observations by group*

### Description

Returns row counts of the dataset.

tally() returns counts by group on a grouped tidytable.

count() returns counts by group on a grouped tidytable, or column names can be specified to return counts by group.

### Usage

 $count(.df, \ldots, wt = NULL, sort = FALSE, name = NULL)$ 

 $tally(.df, wt = NULL, sort = FALSE, name = NULL)$ 

#### Arguments

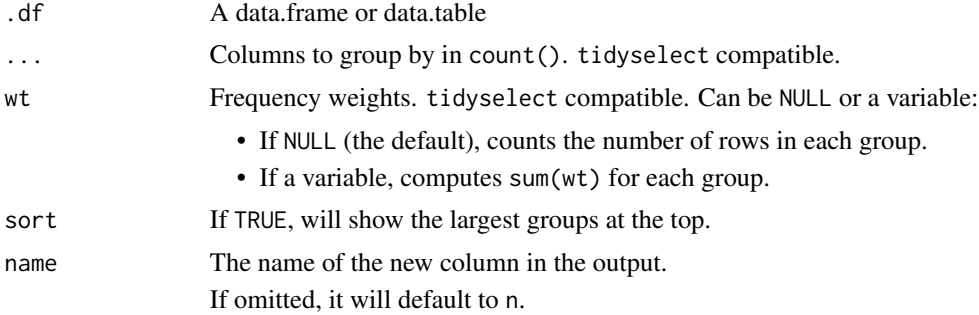

```
df <- data.table(
 x = c("a", "a", "b"),y = c("a", "a", "b"),
  z = 1:3\overline{\phantom{a}}df %>%
  count()
df %>%
  count(x)
df %>%
```

```
count(where(is.character))
df %>%
  count(x, wt = z, name = "x_sum")df %>%
  count(x, sort = TRUE)df %>%
  tally()
df %>%
  group_by(x) %>%
  tally()
```
crossing *Create a data.table from all unique combinations of inputs*

### Description

crossing() is similar to expand\_grid() but de-duplicates and sorts its inputs.

### Usage

```
crossing(..., .name_repair = "check_unique")
```
### Arguments

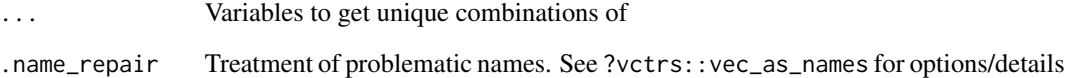

```
x \le -1:2y \le -1:2crossing(x, y)
crossing(stuff = x, y)
```
<span id="page-14-0"></span>cross\_join *Cross join*

#### Description

Cross join each row of x to every row in y.

#### Usage

 $cross\_join(x, y, ..., suffix = c(".x", ".y"))$ 

#### Arguments

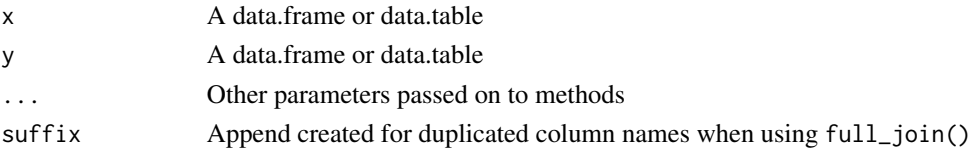

### Examples

df1 <- tidytable( $x = 1:3$ ) df2 <- tidytable( $y = 4:6$ )

```
cross_join(df1, df2)
```
#### c\_across *Combine values from multiple columns*

### Description

c\_across() works inside of mutate\_rowwise(). It uses tidyselect so you can easily select multiple variables.

### Usage

```
c_across(cols = everything())
```
#### Arguments

cols Columns to transform.

### Examples

df  $\le$  data.table(x = runif(6), y = runif(6), z = runif(6))

df %>%

mutate\_rowwise(row\_mean = mean(c\_across(x:z)))

<span id="page-15-0"></span>

Arrange in descending order. Can be used inside of arrange()

### Usage

desc(x)

### Arguments

x Variable to arrange in descending order

### Examples

```
df <- data.table(
 a = 1:3,
 b = 4:6,
 c = c("a", "a", "b"))
df %>%
  arrange(c, desc(a))
```
distinct *Select distinct/unique rows*

### Description

Retain only unique/distinct rows from an input df.

### Usage

```
distinct(.df, ..., .keep\_all = FALSE)
```
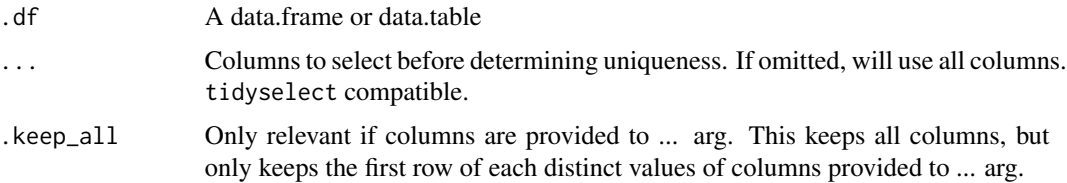

#### <span id="page-16-0"></span>drop\_na 2000 and 2000 and 2000 and 2000 and 2000 and 2000 and 2000 and 2000 and 2000 and 2000 and 2000 and 200

### Examples

```
df <- tidytable(
 x = 1:3,
  y = 4:6,
  z = c("a", "a", "b")\overline{)}df %>%
  distinct()
df %>%
  distinct(z)
```
#### drop\_na *Drop rows containing missing values*

### Description

Drop rows containing missing values

### Usage

drop\_na(.df, ...)

### Arguments

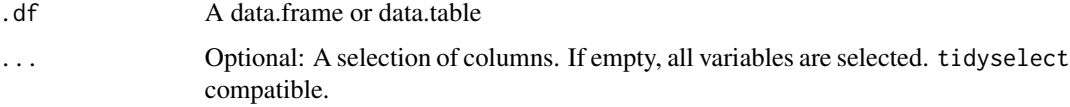

```
df <- data.table(
 x = c(1, 2, NA),
  y = c("a", NA, "b")
\lambdadf %>%
  drop_na()
df %>%
  drop_na(x)
df %>%
  drop_na(where(is.numeric))
```
Pipeable data.table call.

This function does not use data.table's modify-by-reference.

Has experimental support for tidy evaluation for custom functions.

### Usage

dt(.df, i, j, ...)

### Arguments

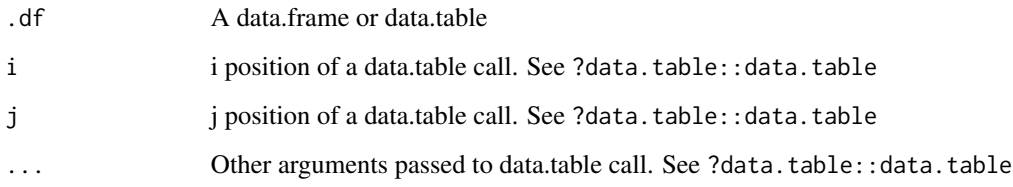

```
df <- tidytable(
 x = 1:3,
 y = 4:6,
 z = c("a", "a", "b"))
df %>%
  dt(, double_x := x * 2) %>%
  dt(order(-double_x))
# Experimental support for tidy evaluation for custom functions
add_one <- function(data, col) {
  data %>%
    dt(, new_col := {{ col }} + 1)
}
df %>%
  add_one(x)
```
<span id="page-17-0"></span>

<span id="page-18-0"></span>

Converts named and unnamed vectors to a data.table/tidytable.

#### Usage

 $enframe(x, name = "name", value = "value")$ 

### Arguments

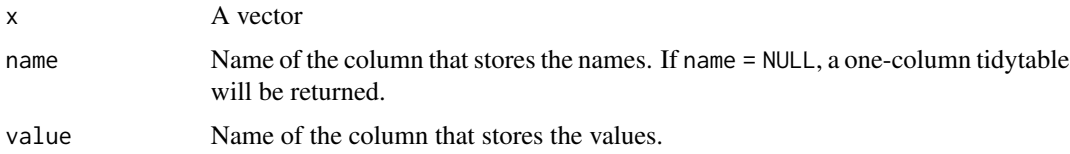

### Examples

 $vec < -1:3$ names(vec) <- letters[1:3]

enframe(vec)

expand *Expand a data.table to use all combinations of values*

### Description

Generates all combinations of variables found in a dataset.

expand() is useful in conjunction with joins:

- use with right\_join() to convert implicit missing values to explicit missing values
- use with anti\_join() to find out which combinations are missing

nesting() is a helper that only finds combinations already present in the dataset.

#### Usage

```
expand(.df, ..., .name_repair = "check_unique", .by = NULL)
```

```
nesting(..., .name_repair = "check_unique")
```
### <span id="page-19-0"></span>Arguments

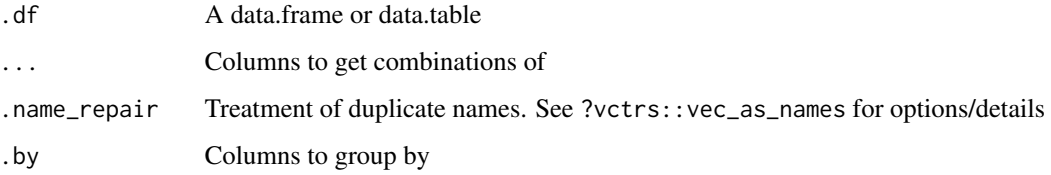

### Examples

```
df <- tidytable(x = c(1, 1, 2), y = c(1, 1, 2))
df %>%
  expand(x, y)
df %>%
  expand(nesting(x, y))
```
expand\_grid *Create a data.table from all combinations of inputs*

### Description

Create a data.table from all combinations of inputs

### Usage

```
expand_grid(..., .name_repair = "check_unique")
```
### Arguments

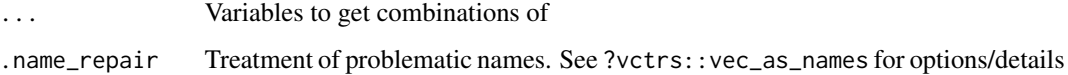

```
x \le -1:2y \le -1:2expand_grid(x, y)
expand_grid(stuff = x, y)
```
#### <span id="page-20-0"></span>*Superseded*

extract() has been superseded by separate\_wider\_regex().

Given a regular expression with capturing groups,  $extract()$  turns each group into a new column. If the groups don't match, or the input is NA, the output will be NA. When you pass same name in the into argument it will merge the groups together. Whilst passing NA in the into arg will drop the group from the resulting tidytable

### Usage

```
extract(
  .df,
  col,
  into,
  regex = "([[]:alnum:]]+)",
  remove = TRUE,convert = FALSE,...
)
```
#### Arguments

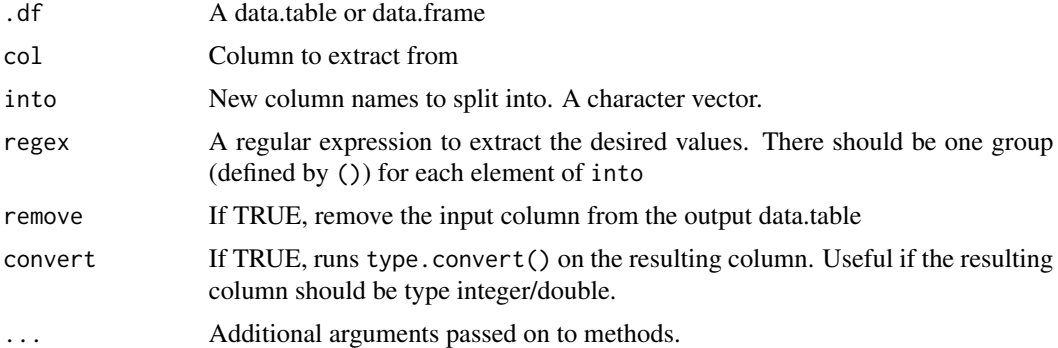

```
df <- data.table(x = c(NA, "a-b-1", "a-d-3", "b-c-2", "d-e-7"))
df %>% extract(x, "A")
df %>% extract(x, c("A", "B"), "([[:alnum:]]+)-([[:alnum:]]+)")
# If no match, NA:
df %>% extract(x, c("A", "B"), "([a-d]+)-([a-d]+)")
# drop columns by passing NA
```

```
df %>% extract(x, c("A", NA, "B"), "([a-d]+)-([a-d]+)-(\\d+)")
# merge groups by passing same name
df %>% extract(x, c("A", "B", "A"), "([a-d]+)-([a-d]+)-(\\d+)")
```
#### fill *Fill in missing values with previous or next value*

### Description

Fills missing values in the selected columns using the next or previous entry. Can be done by group. Supports tidyselect

### Usage

fill(.df, ..., .direction = c("down", "up", "downup", "updown"), .by = NULL)

#### Arguments

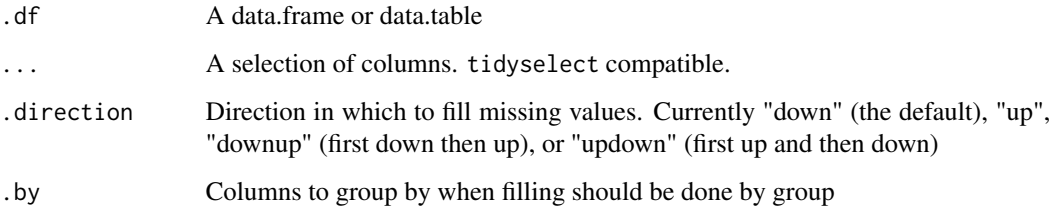

```
df <- data.table(
 a = c(1, NA, 3, 4, 5),b = c(NA, 2, NA, NA, 5),
  groups = c("a", "a", "a", "b", "b")
\lambdadf %>%
 fill(a, b)
df %>%
  fill(a, b, .by = groups)df %>%
  fill(a, b, .direction = "downup", .by = groups)
```
<span id="page-22-0"></span>

Filters a dataset to choose rows where conditions are true.

### Usage

 $filter(.df, ..., by = NULL)$ 

### Arguments

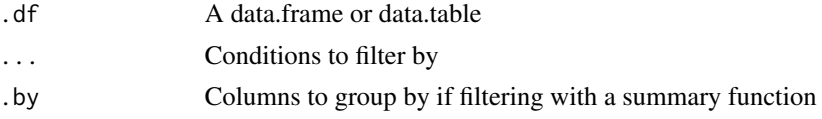

### Examples

```
df <- tidytable(
  a = 1:3,
  b = 4:6,
  c = c("a", "a", "b")\mathcal{L}df %>%
  filter(a >= 2, b >= 4)
df %>%
  filter(b \leq mean(b), by = c)
```
first *Extract the first, last, or nth value from a vector*

### Description

Extract the first, last, or nth value from a vector.

Note: These are simple wrappers around vctrs::vec\_slice().

### Usage

```
first(x, default = NULL, na_rm = FALSE)last(x, default = NULL, na_rm = FALSE)nth(x, n, default = NULL, na_rm = FALSE)
```
### <span id="page-23-0"></span>Arguments

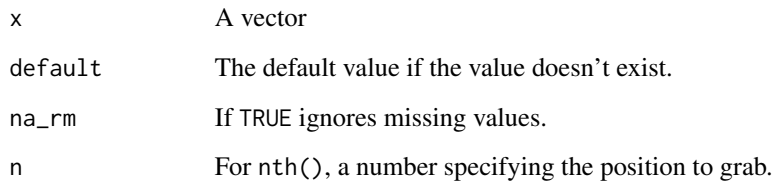

### Examples

vec <- letters first(vec) last(vec)

nth(vec, 4)

fread *Read/write files*

### Description

fread() is a simple wrapper around data.table::fread() that returns a tidytable instead of a data.table.

### Usage

fread(...)

### Arguments

... Arguments passed on to data.table::fread

### Examples

fake\_csv  $\leq$  "A,B 1,2  $3,4"$ fread(fake\_csv)

<span id="page-24-0"></span>

Convert character and factor columns to dummy variables

### Usage

```
get_dummies(
   .df,
  \text{cols} = \text{where}(\text{ris}.\text{character}(.x) | \text{is}.\text{factor}(.x)),prefix = TRUE,prefix\_sep = "''_",drop_first = FALSE,
  dummify_na = TRUE
\mathcal{L}
```
### Arguments

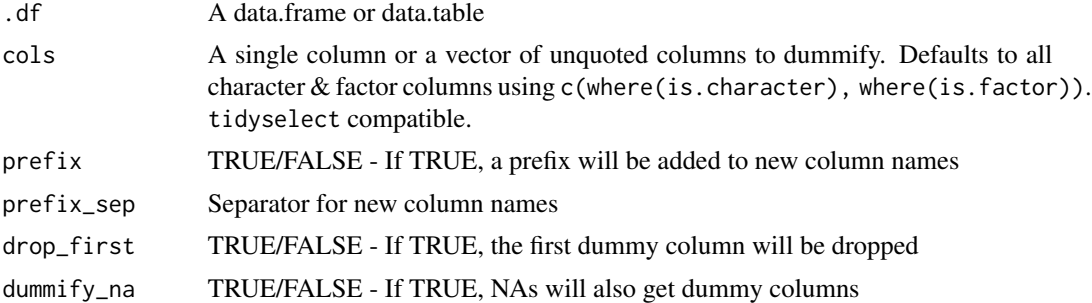

```
df <- tidytable(
  chr = c("a", "b", NA),fct = as.factor(c("a", NA, "c")),
  num = 1:3)
# Automatically does all character/factor columns
df %>%
  get_dummies()
df %>%
  get_dummies(cols = chr)
df %>%
  get_dummies(cols = c(chr, fct), drop_first = TRUE)
```

```
df %>%
  get_dummies(prefix_sep = ".", dummify_na = FALSE)
```
group\_by *Grouping*

### Description

- group\_by() adds a grouping structure to a tidytable. Can use tidyselect syntax.
- ungroup() removes grouping.

### Usage

 $group_by(.df, ..., add = FALSE)$ 

ungroup(.df, ...)

### Arguments

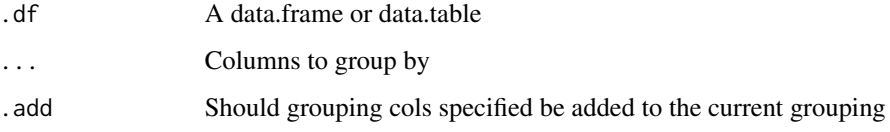

```
df <- data.table(
 a = 1:3,
 b = 4:6,
  c = c("a", "a", "b"),
  d = c("a", "a", "b")
\lambdadf %>%
  group_by(c, d) %>%
  summarize(mean_a = mean(a)) %>%
  ungroup()
# Can also use tidyselect
df %>%
  group_by(where(is.character)) %>%
  summarize(mean_a = mean(a)) %>%
  ungroup()
```
<span id="page-25-0"></span>

<span id="page-26-0"></span>

Selection helper for grouping columns

### Usage

group\_cols()

### Examples

```
df <- tidytable(
 x = c("a", "b", "c"),y = 1:3,
  z = 1:3)
df %>%
  group_by(x) %>%
  select(group_cols(), y)
```
group\_split *Split data frame by groups*

### Description

Split data frame by groups. Returns a list.

### Usage

```
group_split(.df, ..., .keep = TRUE, .named = FALSE)
```
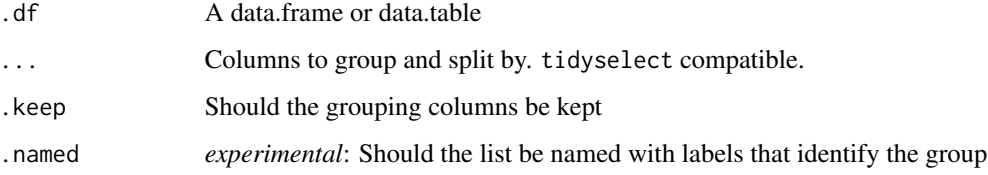

### Examples

```
df <- tidytable(
  a = 1:3,
 b = 1:3,
  c = c("a", "a", "b"),
  d = c("a", "a", "b")
)
df %>%
  group_split(c, d)
df %>%
  group_split(c, d, .keep = FALSE)
df %>%
  group_split(c, d, .named = TRUE)
```
### group\_vars *Get the grouping variables*

### Description

Get the grouping variables

### Usage

group\_vars(x)

### Arguments

x A grouped tidytable

```
df <- data.table(
 a = 1:3,
 b = 4:6,
 c = c("a", "a", "b"),d = c("a", "a", "b")\mathcal{L}df %>%
  group_by(c, d) %>%
  group_vars()
```
<span id="page-27-0"></span>

<span id="page-28-0"></span>

Helpers to apply a filter across a selection of columns.

### Usage

```
if\_all(.cols = everything(), .fns = NULL, ...)if_{any}(.cols = everything(), .fns = NULL, ...)
```
### Arguments

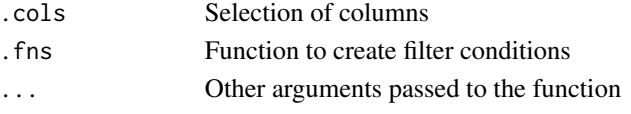

### Examples

```
iris %>%
  filter(if_any(ends_with("Width"), ~ .x > 4))
iris %>%
```

```
filter(if_all(ends_with("Width"), ~ .x > 2))
```
if\_else *Fast if\_else*

### Description

Fast version of base::ifelse().

### Usage

```
if_else(condition, true, false, missing = NA, ..., ptype = NULL, size = NULL)
```
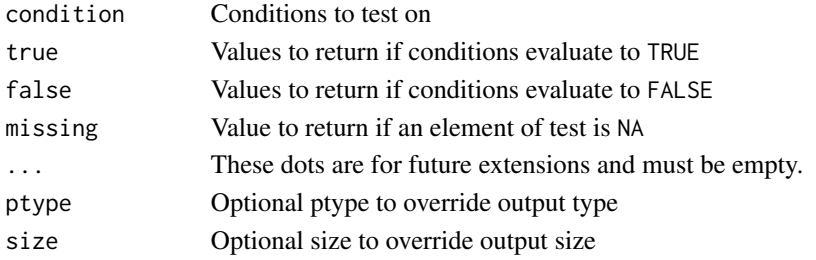

### Examples

```
x < -1:5if_else(x < 3, 1, 0)
# Can also be used inside of mutate()
df \leftarrow data.title(x = x)df %>%
  mutate(new\_col = if\_else(x < 3, 1, 0))
```
### inv\_gc *Run invisible garbage collection*

### Description

Run garbage collection without the gc() output. Can also be run in the middle of a long pipe chain. Useful for large datasets or when using parallel processing.

#### Usage

inv\_gc(x)

### Arguments

x Optional. If missing runs gc() silently. Else returns the same object unaltered.

```
# Can be run with no input
inv_gc()
df \leftarrow \text{tidytable}(\text{col1} = 1, \text{ col2} = 2)# Or can be used in the middle of a pipe chain (object is unaltered)
df %>%
  filter(col1 < 2, col2 < 4) %>%
  inv_gc() %>%
  select(col1)
```
<span id="page-29-0"></span>

<span id="page-30-0"></span>

Check if the tidytable is grouped

### Usage

```
is_grouped_df(x)
```
#### Arguments

x An object

### Examples

```
df <- data.table(
 a = 1:3,
 b = c("a", "a", "b"))
df %>%
  group_by(b) %>%
  is_grouped_df()
```
is\_tidytable *Test if the object is a tidytable*

### Description

This function returns TRUE for tidytables or subclasses of tidytables, and FALSE for all other objects.

### Usage

is\_tidytable(x)

#### Arguments

x An object

### Examples

df <- data.frame( $x = 1:3$ ,  $y = 1:3$ ) is\_tidytable(df) df  $\le$  tidytable(x = 1:3, y = 1:3) is\_tidytable(df)

### lag *Get lagging or leading values*

### Description

Find the "previous" or "next" values in a vector. Useful for comparing values behind or ahead of the current values.

### Usage

 $lag(x, n = 1L, default = NA)$ 

 $lead(x, n = 1L, default = NA)$ 

### Arguments

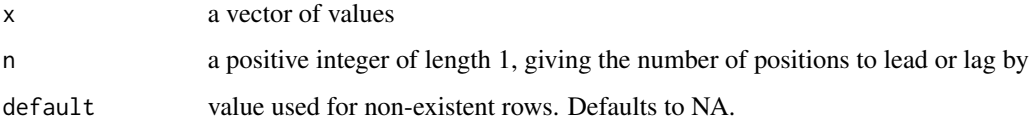

```
x \le -1:5lag(x, 1)
lead(x, 1)
# Also works inside of `mutate()`
df \le tidytable(x = 1:5)
df %>%
  mutate(lag_x = lag(x))
```
<span id="page-31-0"></span>

<span id="page-32-0"></span>

Join two data.tables together

### Usage

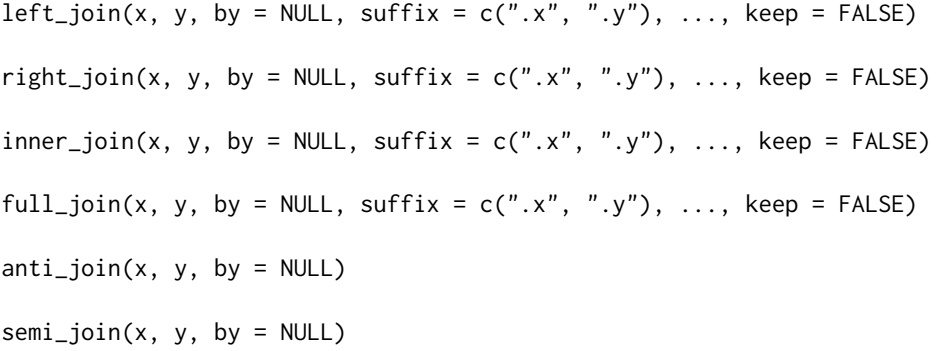

### Arguments

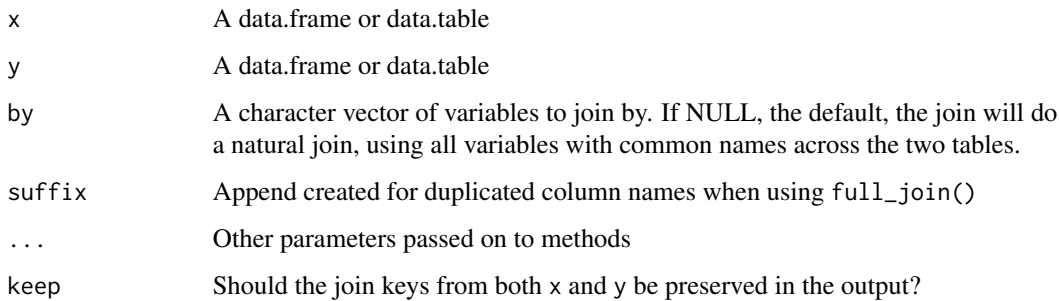

### Examples

df1 <- data.table(x = c("a", "a", "b", "c"), y = 1:4) df2 <- data.table( $x = c("a", "b")$ ,  $z = 5:6$ ) df1 %>% left\_join(df2) df1 %>% inner\_join(df2) df1 %>% right\_join(df2) df1 %>% full\_join(df2)

df1 %>% anti\_join(df2)

<span id="page-33-0"></span>The map functions transform their input by applying a function to each element and returning a list/vector/data.table.

- map() returns a list
- $\lceil \log(1) \rceil$ ,  $\lceil \log(1) \rceil$ ,  $\lceil \log(1) \rceil$  variants return their specified type
- \_dfr & \_dfc Return all data frame results combined utilizing row or column binding

#### Usage

```
map(.x, .f, . . .)map_{\text{algl}}(.x, .f, . . .)map\_int(.x, .f, . . .)map\_dbl(x, .f, ....)map_{chr}(.x, .f, . . .)map_dfc(.x, .f, ...)
map_dfr(.x, .f, . . ., .id = NULL)map\_df(.x, .f, . . . , .id = NULL)walk(x, .f, ...)map\_vec(.x, .f, . . ., .ptype = NULL)map2(x, y, f, ...)map2_{1}g1(x, y, .f, ...)map2_int(.x, .y, .f, ...)
map2_dbl(.x, .y, .f, . . .)map2_{\text{chr}}(.x, .y, .f, . . .)map2_dfc(.x, .y, .f, . . .)map2_dfr(.x, .y, .f, . . ., .id = NULL)
```
 $map2_dff(.x, .y, .f, . . ., .id = NULL)$  $map2\_vec(.x, .y, .f, . . ., .ptype = NULL)$  $pmap(.1, .f, . . .)$ pmap\_lgl(.l, .f, ...) pmap\_int(.l, .f, ...)  $pmap_dbl(.1, .f, . . .)$ pmap\_chr(.l, .f, ...) pmap\_dfc(.l, .f, ...)  $pmap_dfr(.1, .f, . . . , .id = NULL)$  $pmap_d(f(.1, .f, . . ., .id = NULL)$  $pmap\_vec(.1, .f, . . . , .ptype = NULL)$ 

### Arguments

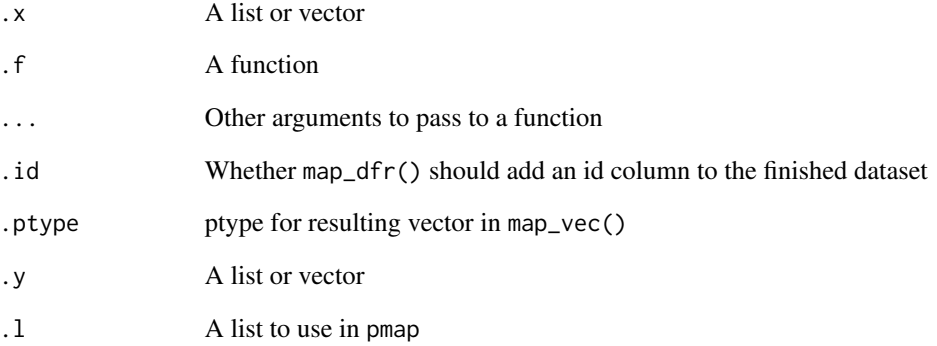

### Examples

 $map(c(1,2,3), -x + 1)$  $map\_dbl(c(1,2,3), \sim .x + 1)$ map\_chr(c(1,2,3), as.character)

<span id="page-35-0"></span>

With mutate() you can do 3 things:

- Add new columns
- Modify existing columns
- Delete columns

#### Usage

```
mutate(
  .df,
  ...,
  . by = NULL,
  .keep = c("all", "used", "unused", "none"),
  .before = NULL,
  .after = NULL
\mathcal{L}
```
### Arguments

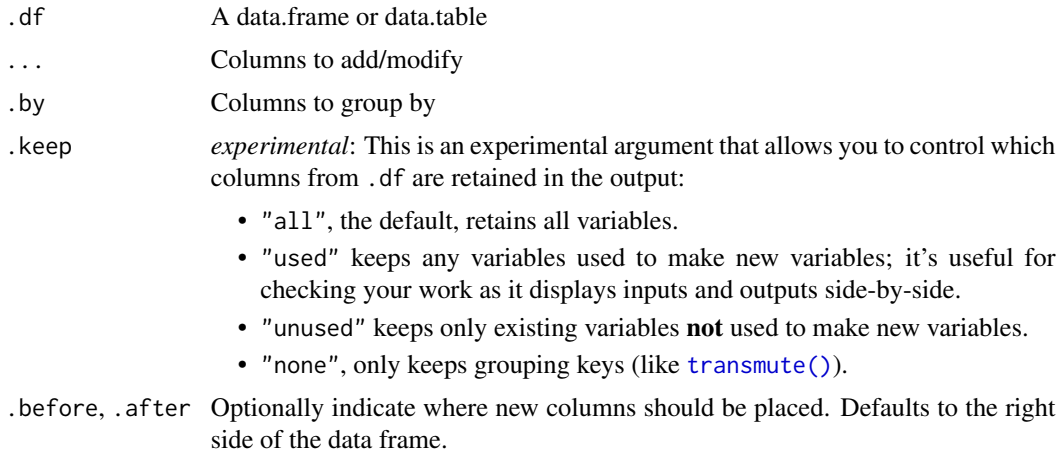

```
df <- data.table(
 a = 1:3,
 b = 4:6,
  c = c("a", "a", "b")\overline{)}
```
### <span id="page-36-0"></span>mutate\_rowwise 37

```
df %>%
 mutate(double_a = a * 2,
        a_plus_b = a + bdf %>%
 mutate(double_a = a * 2,
        avg_a = mean(a),
         by = c)df %>%
 mutate(double_a = a * 2, .keep = "used")
df %>%
 mutate(double_a = a * 2, .after = a)
```
mutate\_rowwise *Add/modify columns by row*

### Description

Allows you to mutate "by row". this is most useful when a vectorized function doesn't exist.

### Usage

```
mutate_rowwise(
  .df,
  ...,
  .keep = c("all", "used", "unused", "none"),
  .before = NULL,
  .after = NULL
)
```
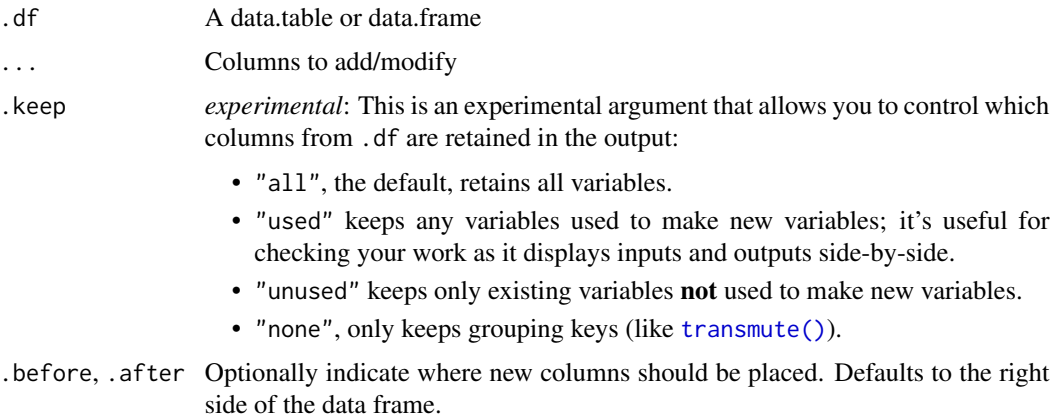

### Examples

```
df <- data.table(x = 1:3, y = 1:3 * 2, z = 1:3 * 3)
# Compute the mean of x, y, z in each row
df %>%
  mutate_{rowwise(row_mean = mean(c(x, y, z)))# Use c_across() to more easily select many variables
df %>%
  mutate_rowwise(row_mean = mean(c_across(x:z)))
```
### n *Number of observations in each group*

### Description

Helper function that can be used to find counts by group.

Can be used inside summarize(), mutate(), & filter()

#### Usage

n()

### Examples

```
df <- data.table(
  x = 1:3,
 y = 4:6,
 z = c("a", "a", "b"))
df %>%
  summarize(count = n(), .by = z)
```
### na\_if *Convert values to* NA

### Description

Convert values to NA.

#### Usage

 $na_i f(x, y)$ 

<span id="page-37-0"></span>

#### <span id="page-38-0"></span>nest 39

### Arguments

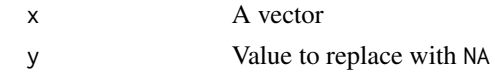

### Examples

 $vec < -1:3$ na\_if(vec, 3)

nest *Nest columns into a list-column*

### Description

Nest columns into a list-column

#### Usage

nest(.df, ..., .by = NULL, .key = NULL, .names\_sep = NULL)

### Arguments

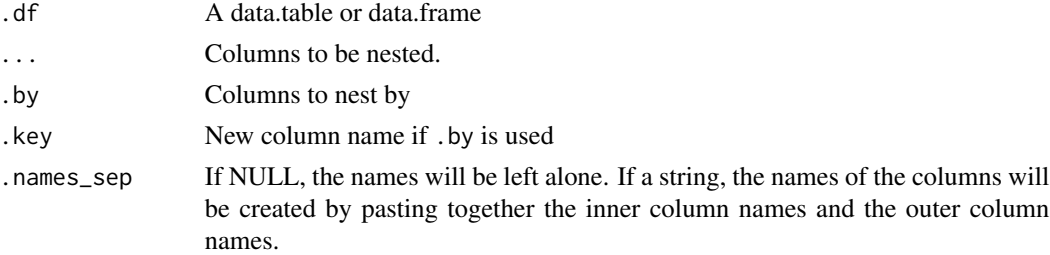

```
df <- data.table(
 a = 1:3,
 b = 1:3,
 c = c("a", "a", "b"),d = c("a", "a", "b")\mathcal{L}df %>%
  nest(data = c(a, b))df %>%
  nest(data = where(is.numeric))
df %>%
  nest(.by = c(c, d))
```
<span id="page-39-0"></span>

Nest data.tables by group.

Note: nest\_by() *does not* return a rowwise tidytable.

### Usage

 $nest_by(.df, ..., key = "data", keep = FALSE)$ 

### Arguments

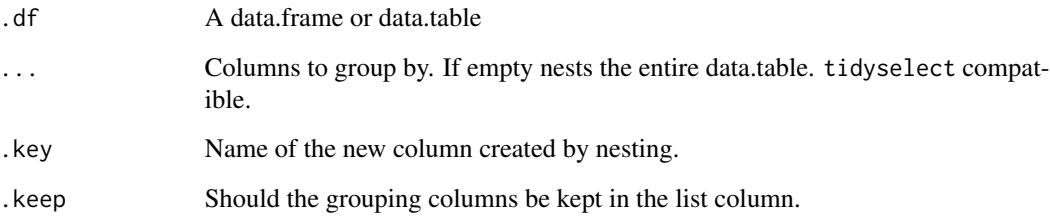

```
df <- data.table(
 a = 1:5,
 b = 6:10,
  c = c(rep("a", 3), rep("b", 2)),d = c(rep("a", 3), rep("b", 2))
\mathcal{L}df %>%
 nest_by()
df %>%
  nest_by(c, d)
df %>%
  nest_by(where(is.character))
df %>%
 nest_by(c, d, .keep = TRUE)
```
<span id="page-40-0"></span>nest\_join *Nest join*

#### Description

Join the data from y as a list column onto x.

### Usage

 $nest\_join(x, y, by = NULL, keep = FALSE, name = NULL, ...)$ 

#### Arguments

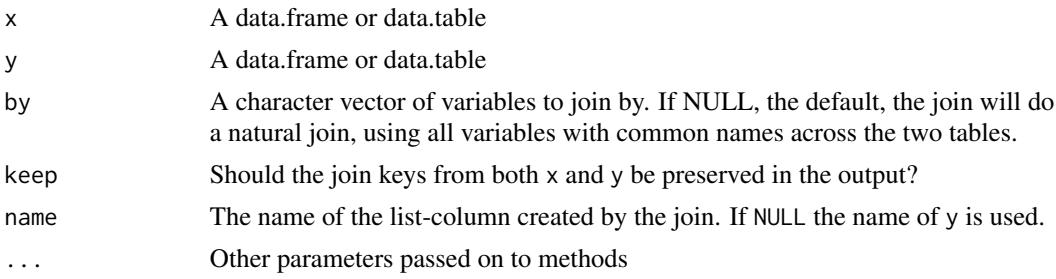

### Examples

df1  $\leftarrow$  tidytable(x = 1:3) df2 <- tidytable(x = c(2, 3, 3), y = c("a", "b", "c")) out <- nest\_join(df1, df2) out out\$df2

new\_tidytable *Create a tidytable from a list*

### Description

Create a tidytable from a list

### Usage

 $new\_tidytable(x = list())$ 

#### Arguments

x A named list of equal-length vectors. The lengths are not checked; it is the responsibility of the caller to make sure they are equal.

#### Examples

 $1 \leftarrow list(x = 1:3, y = c("a", "a", "b"))$ new\_tidytable(l)

#### n\_distinct *Count the number of unique values in a vector*

### Description

This is a faster version of length(unique(x)) that calls data.table::uniqueN().

### Usage

n\_distinct(..., na.rm = FALSE)

### Arguments

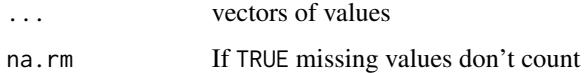

### Examples

 $x \leq -$  sample(1:10, 1e5, rep = TRUE) n\_distinct(x)

pick *Selection version of* across()

### Description

Select a subset of columns from within functions like mutate(), summarize(), or filter().

#### Usage

pick(...)

#### Arguments

... Columns to select. Tidyselect compatible.

<span id="page-41-0"></span>

### <span id="page-42-0"></span>pivot\_longer 43

### Examples

```
df <- tidytable(
 x = 1:3,
 y = 4:6,
 z = c("a", "a", "b"))
df %>%
  mutate(row_sum = rowSums(pick(x, y)))
```
pivot\_longer *Pivot data from wide to long*

#### Description

pivot\_longer() "lengthens" the data, increasing the number of rows and decreasing the number of columns.

#### Usage

```
pivot_longer(
  .df,
  cols = everything(),
 names_to = "name",
  values_to = "value",
  names_prefix = NULL,
 names_sep = NULL,
 names_pattern = NULL,
 names_ptypes = NULL,
  names_transform = NULL,
  names_repair = "check_unique",
  values_drop_na = FALSE,
  values_ptypes = NULL,
  values_transform = NULL,
  fast_pivot = FALSE,
  ...
)
```
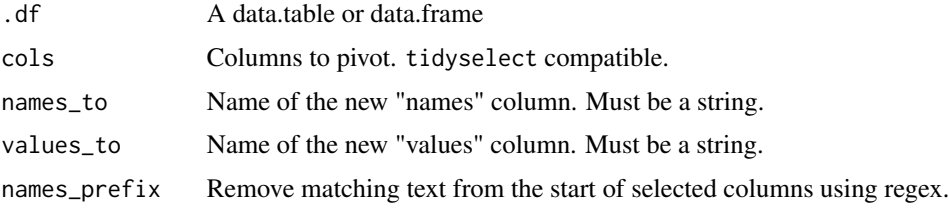

<span id="page-43-0"></span>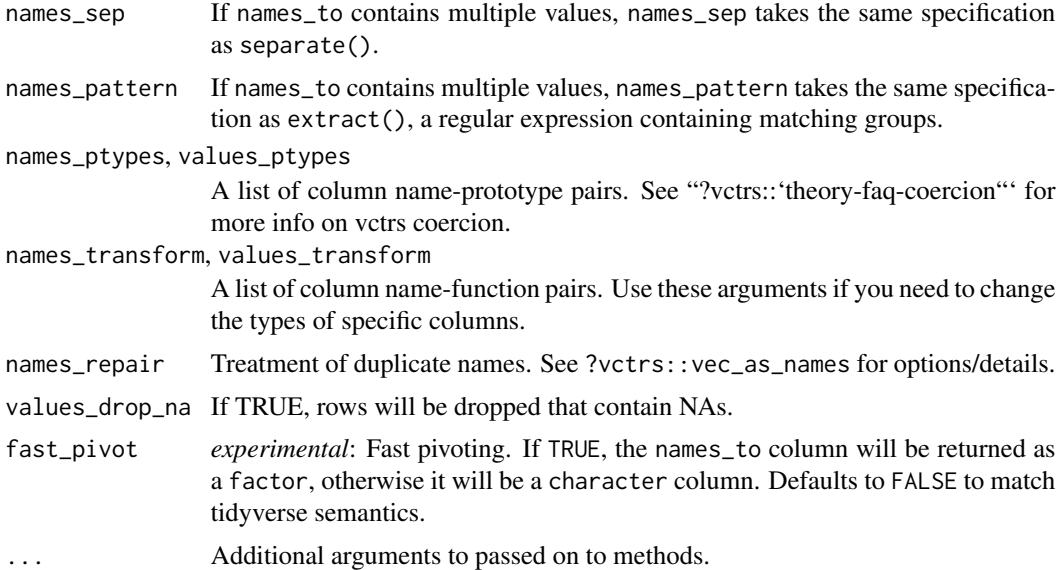

### Examples

```
df <- data.table(
 x = 1:3,
 y = 4:6,
 z = c("a", "b", "c")\mathcal{L}df %>%
  pivot_longer(cols = c(x, y))
df %>%
  pivot_longer(cols = -z, names_to = "stuff", values_to = "things")
```
pivot\_wider *Pivot data from long to wide*

### Description

"Widens" data, increasing the number of columns and decreasing the number of rows.

### Usage

```
pivot_wider(
  .df,
 names_from = name,
 values_from = value,
  id_cols = NULL,
 names\_sep = "''',
```
### pivot\_wider 45

```
names\_prefix = "",names_glue = NULL,
 names_sort = FALSE,
 names_repair = "unique",
 values_fill = NULL,
 values_fn = NULL,
 unused_fn = NULL
\mathcal{L}
```
#### Arguments

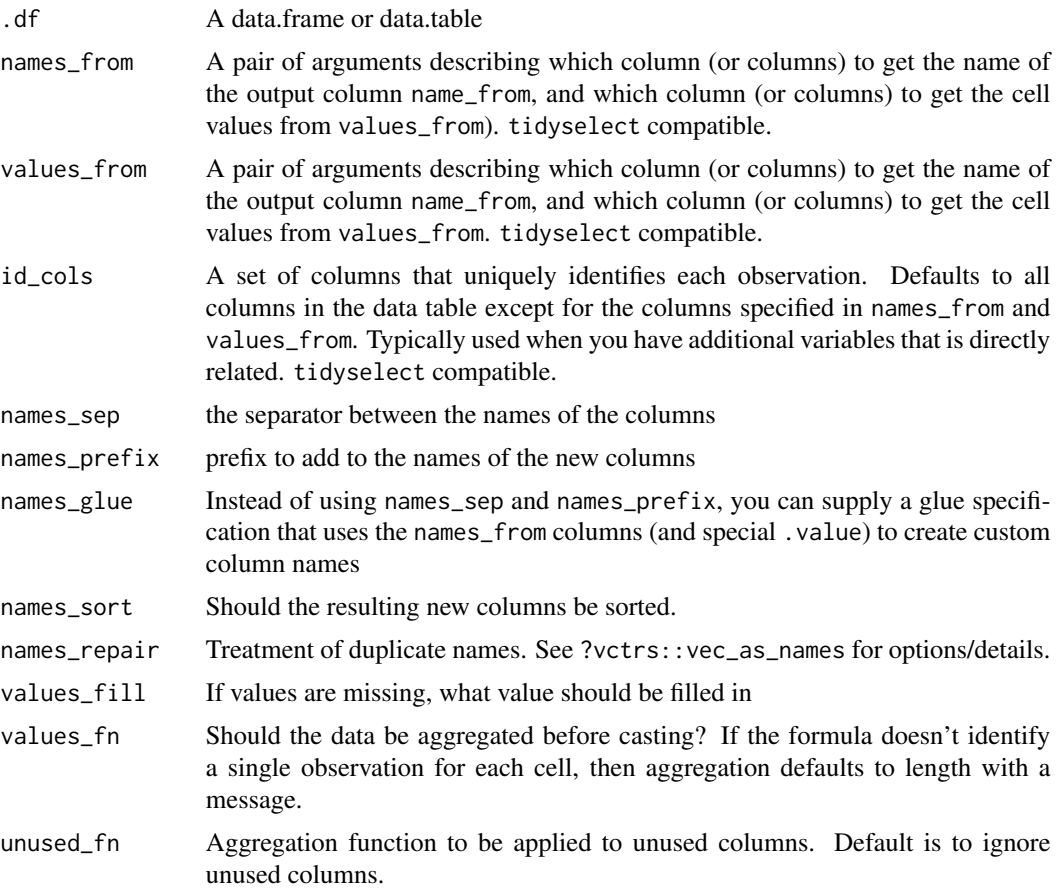

```
df <- tidytable(
 id = 1,names = c("a", "b", "c"),
  vals = 1:3\lambdadf %>%
  pivot_wider(names_from = names, values_from = vals)
```

```
46 pull
```

```
df %>%
  pivot_wider(
    names_from = names, values_from = vals, names_prefix = "new_"
  \mathcal{L}
```
### pull *Pull out a single variable*

### Description

Pull a single variable from a data.table as a vector.

### Usage

 $pull(.df, var = -1, name = NULL)$ 

### Arguments

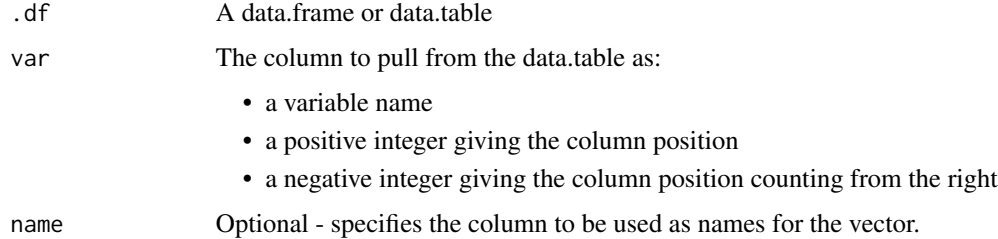

```
df <- data.table(
 x = 1:3,
 y = 1:3\mathcal{L}# Grab column by name
df %>%
  pull(y)
# Grab column by position
df %>%
  pull(1)
# Defaults to last column
df %>%
 pull()
```
<span id="page-46-0"></span>

Reframe a data frame. Note this is a simple alias for summarize() that always returns an ungrouped tidytable.

#### Usage

 $refname(.df, ..., by = NULL)$ 

### Arguments

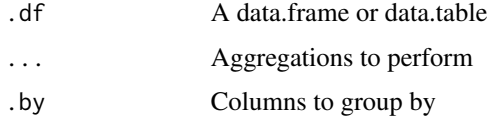

#### Examples

```
mtcars %>%
  refname(qs = quantile(disp, c(0.25, 0.75)),prob = c(0.25, 0.75),
          .by = cy1)
```

```
relocate Relocate a column to a new position
```
#### Description

Move a column or columns to a new position

### Usage

relocate(.df, ..., .before = NULL, .after = NULL)

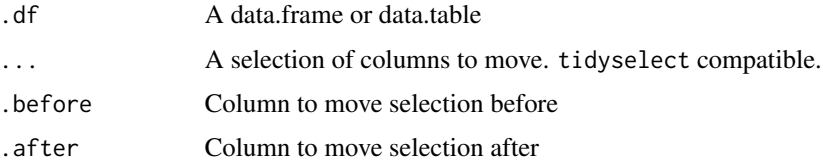

<span id="page-47-0"></span>**48** rename **rename rename rename rename rename** 

### Examples

```
df <- data.table(
  a = 1:3,
 b = 1:3,
  c = c("a", "a", "b"),
  d = c("a", "a", "b")
)
df %>%
  relocate(c, .before = b)
df %>%
  relocate(a, b, .after = c)
df %>%
  relocate(where(is.numeric), .after = c)
```
rename *Rename variables by name*

### Description

Rename variables from a data.table.

### Usage

rename(.df, ...)

### Arguments

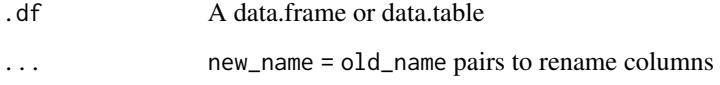

### Examples

df  $\le$  data.table(x = 1:3, y = 4:6) df %>%  $r$ ename(new\_x = x,  $new_y = y$ 

<span id="page-48-0"></span>

Rename multiple columns with the same transformation

### Usage

rename\_with(.df, .fn = NULL, .cols = everything(), ...)

### Arguments

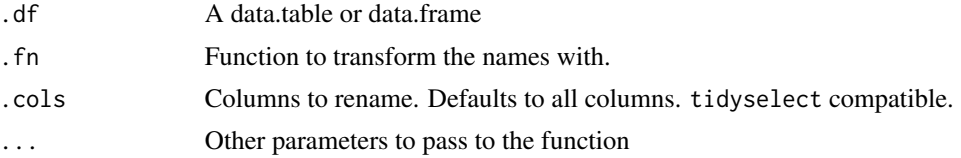

### Examples

```
df <- data.table(
  x = 1,
  y = 2,double_x = 2,
  double_y = 4\mathcal{L}df %>%
  rename_with(toupper)
df %>%
  rename_with(~ toupper(.x))
df %>%
  rename\_with(\sim \text{topper}(.x), .cols = c(x, double_x))
```
replace\_na *Replace missing values*

### Description

Replace NAs with specified values

### Usage

replace\_na(.x, replace)

### <span id="page-49-0"></span>Arguments

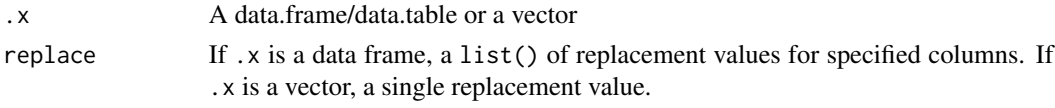

### Examples

```
df <- data.table(
 x = c(1, 2, NA),
  y = c(NA, 1, 2))
# Using replace_na() inside mutate()
df %>%
 mutate(x = replace_na(x, 5))# Using replace_na() on a data frame
df %>%
  replace_na(list(x = 5, y = 0))
```
rowwise *Convert to a rowwise tidytable*

### Description

Convert to a rowwise tidytable.

### Usage

rowwise(.df)

### Arguments

.df A data.frame or data.table

```
df <- tidytable(x = 1:3, y = 1:3 * 2, z = 1:3 * 3)
# Compute the mean of x, y, z in each row
df %>%
  rowwise() %>%
  mutate(row_mean = mean(c(x, y, z)))# Use c_across() to more easily select many variables
df %>%
  rowwise() %>%
  mutate(row_mean = mean(c_across(x:z))) %>%
  ungroup()
```
<span id="page-50-0"></span>

Ranking functions:

- row\_number(): Gives other row number if empty. Equivalent to frank(ties.method = "first") if provided a vector.
- min\_rank(): Equivalent to frank(ties.method = "min")
- dense\_rank(): Equivalent to frank(ties.method = "dense")
- percent\_rank(): Ranks by percentage from 0 to 1
- cume\_dist(): Cumulative distribution

#### Usage

row\_number(x)

min\_rank(x)

dense\_rank(x)

percent\_rank(x)

cume\_dist(x)

### Arguments

x A vector to rank

### Examples

df <- data.table(x = rep(1, 3), y = c("a", "a", "b")) df %>% mutate(row = row\_number())

<span id="page-51-0"></span>

Select or drop columns from a data.table

### Usage

select(.df, ...)

### Arguments

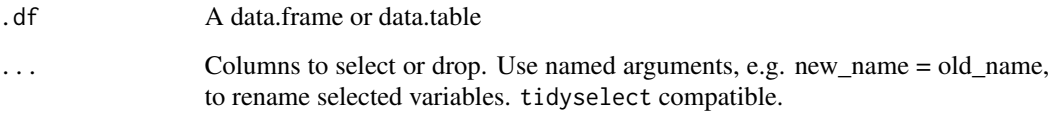

```
df <- data.table(
 x1 = 1:3,
  x2 = 1:3,
  y = c("a", "b", "c"),
  z = c("a", "b", "c")
)
df %>%
  select(x1, y)
df %>%
  select(x1:y)
df %>%
  select(-y, -z)
df %>%
  select(starts_with("x"), z)
df %>%
  select(where(is.character), x1)
df %>%
  select(new = x1, y)
```
<span id="page-52-0"></span>

*Superseded*

separate() has been superseded by separate\_wider\_delim().

Separates a single column into multiple columns using a user supplied separator or regex.

If a separator is not supplied one will be automatically detected.

Note: Using automatic detection or regex will be slower than simple separators such as "," or ".".

### Usage

```
separate(
  .df,
 col,
  into,
  sep = "['[:alnum:]]+",remove = TRUE,
 convert = FALSE,
  ...
)
```
### Arguments

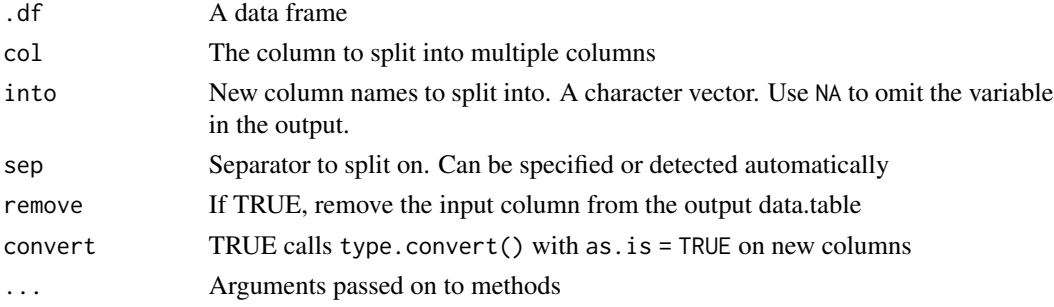

### Examples

df <- data.table( $x = c("a", "a.b", "a.b", NA)$ )

```
# "sep" can be automatically detected (slower)
df %>%
 separate(x, into = c("c1", "c2"))# Faster if "sep" is provided
df %>%
 separate(x, into = c("c1", "c2"), sep = ".")
```
<span id="page-53-0"></span>separate\_longer\_delim *Split a string into rows*

#### Description

If a column contains observations with multiple delimited values, separate them each into their own row.

#### Usage

separate\_longer\_delim(.df, cols, delim, ...)

### Arguments

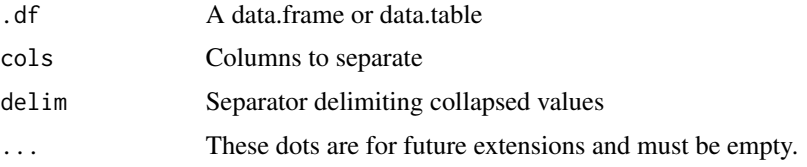

### Examples

```
df <- data.table(
  x = 1:3,
  y = c("a", "d,e,f", "g,h"),z = c("1", "2, 3, 4", "5, 6")\mathcal{L}df %>%
  separate_longer_delim(c(y, z), ",")
```
separate\_rows *Separate a collapsed column into multiple rows*

### Description

#### *Superseded*

separate\_rows() has been superseded by separate\_longer\_delim().

If a column contains observations with multiple delimited values, separate them each into their own row.

#### Usage

```
separate_rows(.df, ..., sep = "['[:alnum:].] +", convert = FALSE)
```
### <span id="page-54-0"></span>Arguments

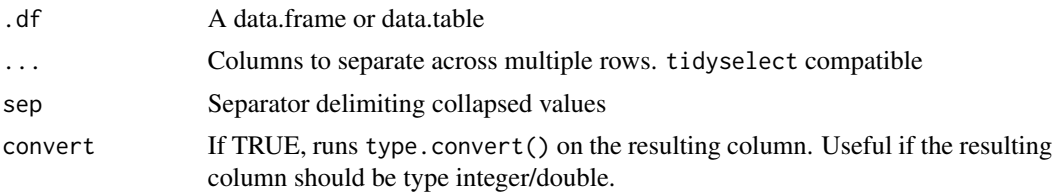

### Examples

```
df <- data.table(
 x = 1:3,
 y = c("a", "d,e,f", "g,h"),
 z = c("1", "2, 3, 4", "5, 6"))
separate_rows(df, y, z)
separate_rows(df, y, z, convert = TRUE)
```
separate\_wider\_delim *Separate a character column into multiple columns*

### Description

Separates a single column into multiple columns

### Usage

```
separate_wider_delim(
  .df,
  cols,
 delim,
  ...,
 names = NULL,
 names_sep = NULL,
 names_repair = "check_unique",
  too_few = c("align_start", "error"),
  too_many = c("drop", "error"),
  cols_remove = TRUE
\mathcal{E}
```
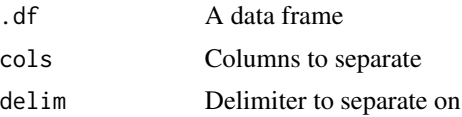

<span id="page-55-0"></span>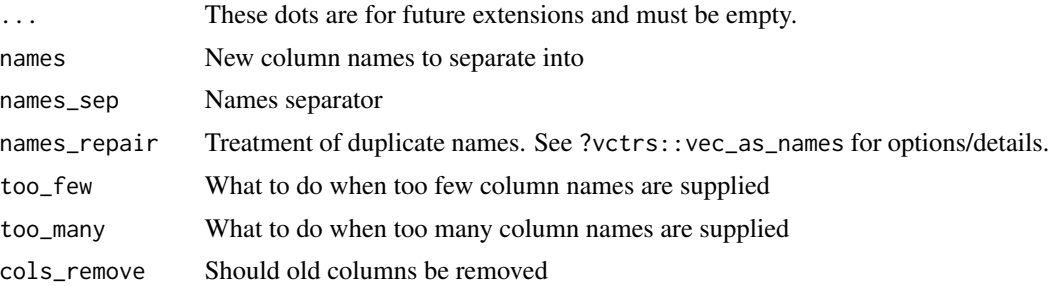

#### Examples

```
df \leftarrow tidytable(x = c("a", "a_b", "a_b", NA))
df %>%
  separate_wider_delim(x, delim = "_", names = c("left", "right"))
df %>%
  separate\_wide\_delim(x, delim = "__", names\_sep = "")
```
separate\_wider\_regex *Separate a character column into multiple columns using regex patterns*

#### Description

Separate a character column into multiple columns using regex patterns

### Usage

```
separate_wider_regex(
  .df,
 cols,
 patterns,
  ...,
 names_sep = NULL,
 names_repair = "check_unique",
  too_few = "error",
  cols_remove = TRUE
)
```
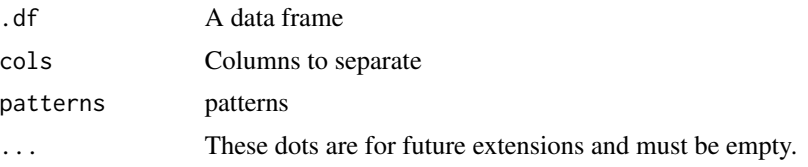

### <span id="page-56-0"></span>slice\_head 57

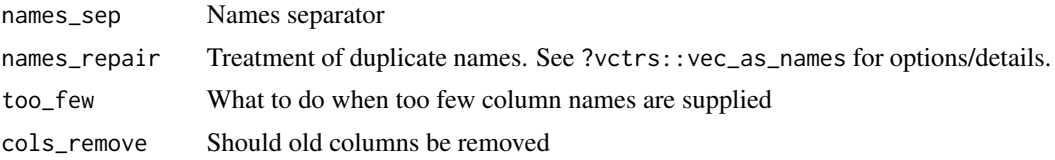

### Examples

```
df <- tidytable(id = 1:3, x = c("m-123", "f-455", "f-123"))
df %>%
  separate_wider\_regex(x, c(gender = "."", "."", unit = "\\\d+")
```
slice\_head *Choose rows in a data.table*

### Description

Choose rows in a data.table. Grouped data.tables grab rows within each group.

### Usage

```
slice_head(.df, n = 5, \ldots, .by = NULL, by = NULL)
slice_tail(.df, n = 5, ..., .by = NULL, by = NULL)
slice_max(.df, order_by, n = 1, \ldots, with_ties = TRUE, .by = NULL, by = NULL)
slice_min(.df, order_by, n = 1, \ldots, with_ties = TRUE, .by = NULL, by = NULL)
slice(.df, ..., by = NULL)slice_sample(
  .df,
 n,
 prop,
 weight_by = NULL,
 replace = FALSE,
  . by = NULL,
 by = NULL
```

```
\lambda
```
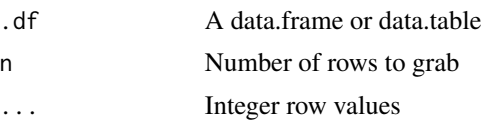

#### <span id="page-57-0"></span>58 summarize

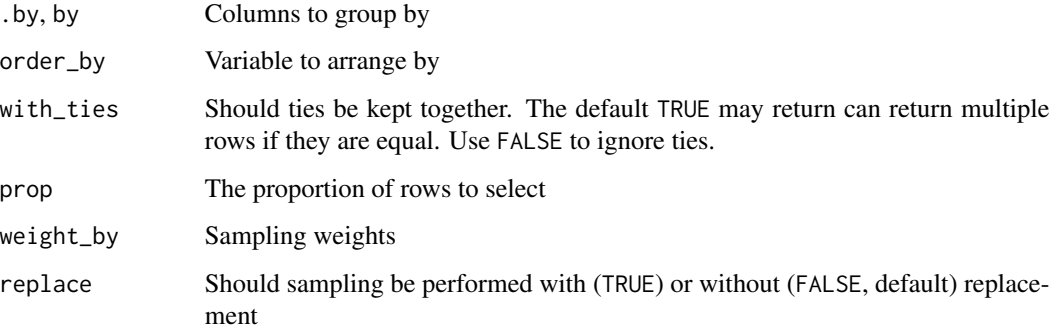

### Examples

```
df <- data.table(
 x = 1:4,
 y = 5:8,
 z = c("a", "a", "a", "b")\mathcal{L}df %>%
  slice(1:3)
df %>%
  slice(1, 3)
df %>%
  slice(1:2, by = z)df %>%
  slice_head(1, .by = z)
df %>%
  slice_tail(1, .by = z)df %>%
  slice_max(order_by = x, .by = z)
df %>%
  slice_min(order_by = y, .by = z)
```
summarize *Aggregate data using summary statistics*

### Description

Aggregate data using summary statistics such as mean or median. Can be calculated by group.

### summarize 59

### Usage

```
summarize(
  .df,
  ...,
  . by = NULL,
  .sort = TRUE,.groups = "drop_last",
  .unpack = FALSE
\mathcal{L}summarise(
  .df,
  ...,
  . by = NULL,
  .sort = TRUE,.groups = "drop_last",
  .unpack = FALSE
\mathcal{L}
```
### Arguments

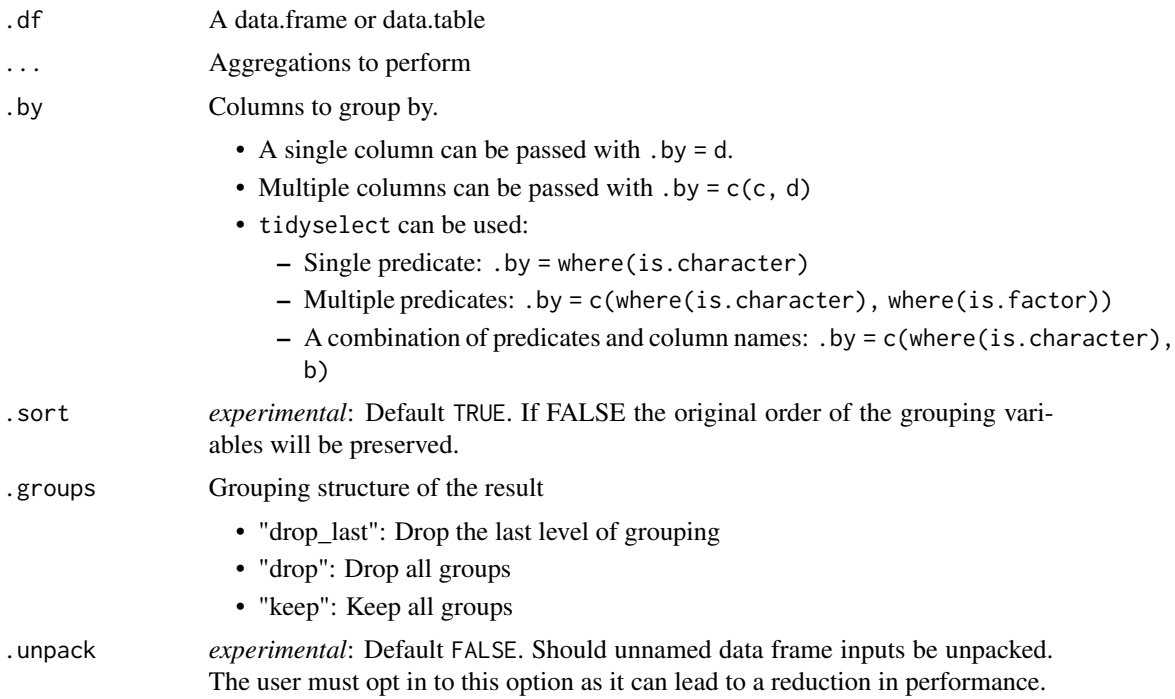

### Examples

df <- data.table(  $a = 1:3,$  $b = 4:6,$ 

```
c = c("a", "a", "b"),
  d = c("a", "a", "b")
)
df %>%
  summarize(avg_a = mean(a),max_b = max(b),
            .by = c)
df %>%
  summarize(avg_a = mean(a),.by = c(c, d)
```
### tidytable *Build a data.table/tidytable*

#### Description

Constructs a data.table, but one with nice printing features.

#### Usage

```
tidytable(..., .name_repair = "unique")
```
### Arguments

... A set of name-value pairs .name\_repair Treatment of duplicate names. See ?vctrs::vec\_as\_names for options/details.

### Examples

tidytable( $x = 1:3$ ,  $y = c("a", "a", "b"))$ )

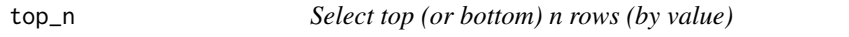

### Description

Select the top or bottom entries in each group, ordered by wt.

#### Usage

 $top_n(.df, n = 5, wt = NULL, by = NULL)$ 

<span id="page-59-0"></span>

#### <span id="page-60-0"></span>transmute 61

### Arguments

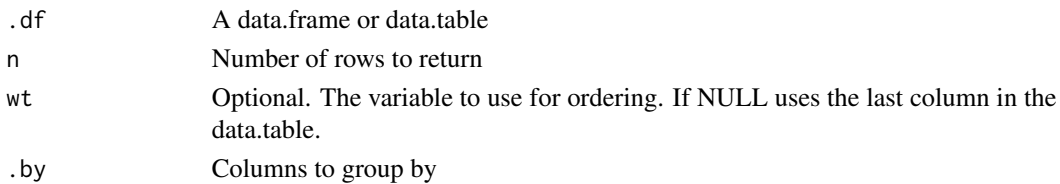

### Examples

```
df <- data.table(
 x = 1:5,
 y = 6:10,
 z = c(rep("a", 3), rep("b", 2))\mathcal{L}df %>%
 top_n(2, wt = y)df %>%
  top_n(2, wt = y, by = z)
```
<span id="page-60-1"></span>transmute *Add new variables and drop all others*

### Description

Unlike mutate(), transmute() keeps only the variables that you create

### Usage

transmute(.df,  $\dots$ , .by = NULL)

### Arguments

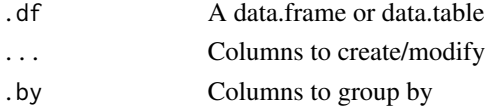

```
df <- data.table(
 a = 1:3,
 b = 4:6,
  c = c("a", "a", "b")\mathcal{L}df %>%
  transmute(double_a = a * 2)
```
<span id="page-61-0"></span>

Create a tidytable using a rowwise setup.

### Usage

tribble(...)

### Arguments

... Column names as formulas, values below. See example.

### Examples

tribble(  $~x, ~y,$ "a", 1, "b", 2,  $^{\prime\prime}$  c $^{\prime\prime}$ , 3  $\overline{\phantom{a}}$ 

uncount *Uncount a data.table*

### Description

Uncount a data.table

#### Usage

```
uncount(.df, weights, .remove = TRUE, .id = NULL)
```
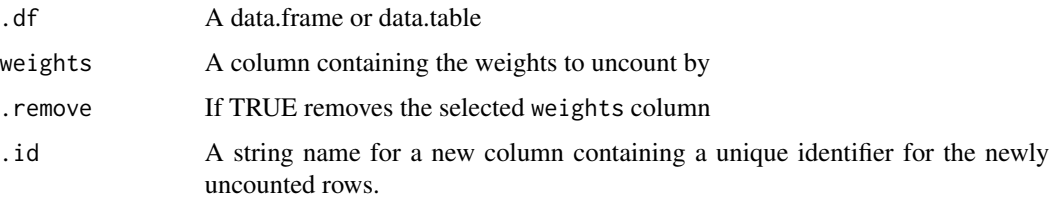

#### <span id="page-62-0"></span> $\mu$  unite 63

### Examples

df <- data.table(x = c("a", "b"),  $n = c(1, 2)$ ) uncount(df, n)  $uncount(df, n, .id = "id")$ 

unite *Unite multiple columns by pasting strings together*

#### Description

Convenience function to paste together multiple columns into one.

#### Usage

unite(.df,  $col =$  ".united", ..., sep = "\_", remove = TRUE, na.rm = FALSE)

### Arguments

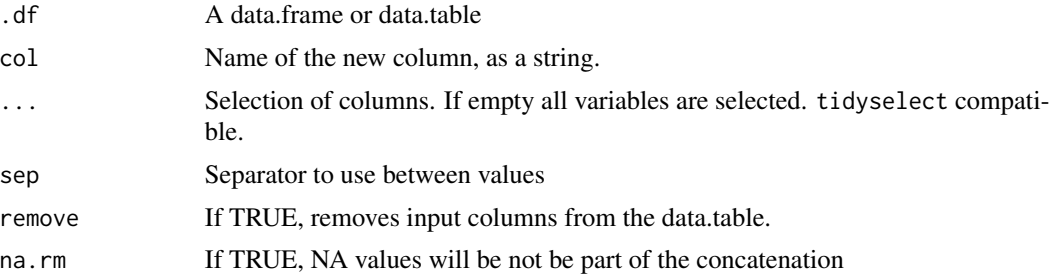

```
df <- tidytable(
    a = c("a", "a", "a"),
    b = c("b", "b", "b"),
   c = c("c", "c", NA)\lambdadf %>%
  unite("new_col", b, c)
df %>%
  unite("new_col", where(is.character))
df %>%
  unite("new_col", b, c, remove = FALSE)
df %>%
  unite("new_col", b, c, na.rm = TRUE)
```
<span id="page-63-0"></span>64 unnest

```
df %>%
  unite()
```
#### unnest *Unnest list-columns*

### Description

Unnest list-columns.

### Usage

```
unnest(
  .df,
  ...,
 keep_empty = FALSE,
 drop = TRUE,names_sep = NULL,
 names_repair = "unique"
```
)

### Arguments

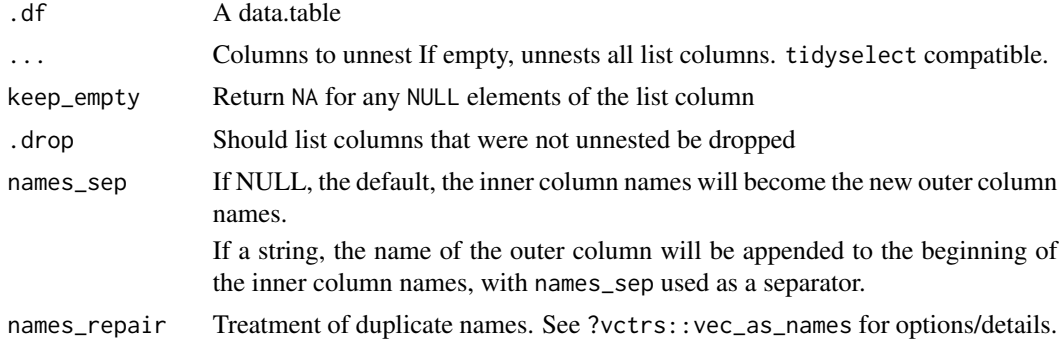

```
df1 <- tidytable(x = 1:3, y = 1:3)
df2 <- tidytable(x = 1:2, y = 1:2)
nested_df <-
  data.table(
    a = c("a", "b"),
    frame\_list = list(df1, df2),vec_list = list(4:6, 7:8)\mathcal{L}nested_df %>%
  unnest(frame_list)
```
### <span id="page-64-0"></span>unnest\_longer 65

```
nested_df %>%
  unnest(frame_list, names_sep = "_")
nested_df %>%
  unnest(frame_list, vec_list)
```
unnest\_longer *Unnest a list-column of vectors into regular columns*

### Description

Turns each element of a list-column into a row.

### Usage

```
unnest_longer(
  .df,
  col,
 values_to = NULL,
  indices_to = NULL,
  indices_include = NULL,
  keep_empty = FALSE,
 names_repair = "check_unique",
  simplify = NULL,
 ptype = NULL,
  transform = NULL
)
```
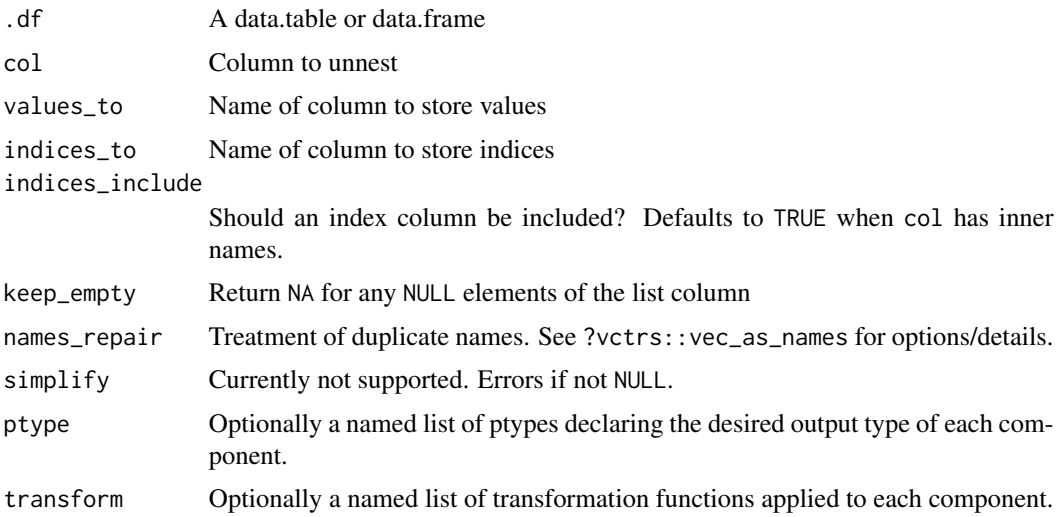

### Examples

```
df <- tidytable(
 x = 1:3,
 y = list(0, 1:3, 4:5)
\lambdadf %>% unnest_longer(y)
```
unnest\_wider *Unnest a list-column of vectors into a wide data frame*

### Description

Unnest a list-column of vectors into a wide data frame

### Usage

```
unnest_wider(
  .df,
  col,
 names_sep = NULL,
 simplify = NULL,
 names_repair = "check_unique",
 ptype = NULL,
  transform = NULL
\mathcal{L}
```
### Arguments

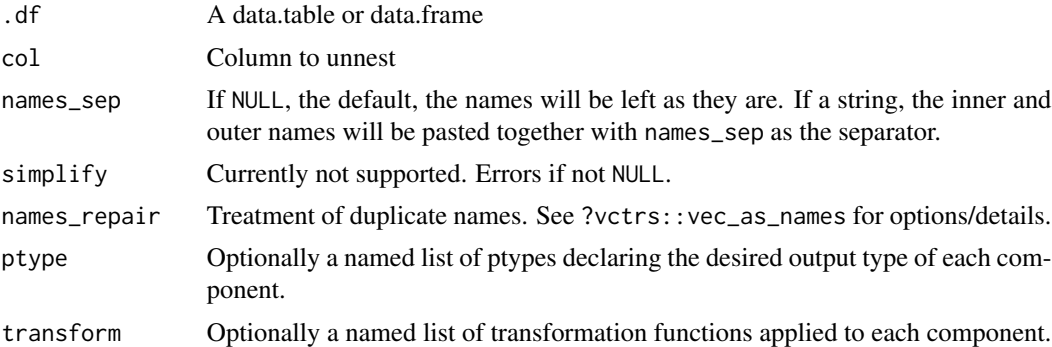

```
df <- tidytable(
 x = 1:3,
  y = list(0, 1:3, 4:5)
\overline{)}
```
<span id="page-65-0"></span>

#### <span id="page-66-0"></span> $\%$ in% 67

```
# Automatically creates names
df %>% unnest_wider(y)
# But you can provide names_sep for increased naming control
df %>% unnest_wider(y, names_sep = "_")
```
#### %in% *Fast* %in% *and* %notin% *operators*

### Description

Check whether values in a vector are in or not in another vector.

Built using data.table::'%chin%' and vctrs::vec\_in() for performance.

#### Usage

x %in% y

x %notin% y

### Arguments

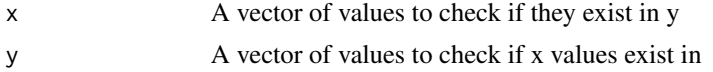

### Details

Falls back to base::'%in%' when x and y don't share a common type. This means that the behaviour of base::'%in%' is preserved (e.g. "1" %in% c(1, 2) is TRUE) but loses the speedup provided by vctrs::vec\_in().

```
df \le tidytable(x = 1:4, y = 1:4)
df %>%
  filter(x %in% c(2, 4))
df %>%
  filter(x %notin% c(2, 4))
```
# <span id="page-67-0"></span>Index

%notin% *(*%in% *)* , [67](#page-66-0) %in% , [67](#page-66-0) across , [3](#page-2-0) add\_count , [4](#page-3-0) add\_tally *(*add\_count *)* , [4](#page-3-0) anti\_join *(*left\_join *)* , [33](#page-32-0) arrange , [5](#page-4-0) as\_tidytable , [6](#page-5-0) between, [6](#page-5-0) bind\_cols , [7](#page-6-0) bind\_rows *(*bind\_cols *)* , [7](#page-6-0) c\_across , [15](#page-14-0) case , [8](#page-7-0) case\_match , [9](#page-8-0) case\_when , [9](#page-8-0) coalesce , [10](#page-9-0) complete , [11](#page-10-0) consecutive\_id , [11](#page-10-0) context , [12](#page-11-0) count , [13](#page-12-0) cross\_join , [15](#page-14-0) crossing , [14](#page-13-0) cume\_dist *(*row\_number *)* , [51](#page-50-0) cur\_column *(*context *)* , [12](#page-11-0) cur\_data *(*context *)* , [12](#page-11-0) cur\_group\_id *(*context *)* , [12](#page-11-0) cur\_group\_rows *(*context *)* , [12](#page-11-0) dense\_rank *(*row\_number *)* , [51](#page-50-0) desc , [16](#page-15-0) distinct , [16](#page-15-0) drop\_na , [17](#page-16-0) dt , [18](#page-17-0) enframe , [19](#page-18-0) expand , [19](#page-18-0) expand\_grid,[20](#page-19-0) extract , [21](#page-20-0)

fill , [22](#page-21-0) filter, [23](#page-22-0) first , [23](#page-22-0) fread , [24](#page-23-0) full\_join *(*left\_join *)* , [33](#page-32-0) get\_dummies , [25](#page-24-0) group\_by , [26](#page-25-0) group\_cols , [27](#page-26-0) group\_split , [27](#page-26-0) group\_vars , [28](#page-27-0) if\_all , [29](#page-28-0) if\_any *(*if\_all *)* , [29](#page-28-0) if\_else , [29](#page-28-0) inner\_join *(*left\_join *)* , [33](#page-32-0) inv\_gc , [30](#page-29-0) is\_grouped\_df , [31](#page-30-0) is\_tidytable , [31](#page-30-0) lag , [32](#page-31-0) last *(*first *)* , [23](#page-22-0) lead *(*lag *)* , [32](#page-31-0) left\_join , [33](#page-32-0) map , [34](#page-33-0) map2 *(*map *)* , [34](#page-33-0) map2\_chr *(*map *)* , [34](#page-33-0) map2\_dbl *(*map *)* , [34](#page-33-0) map2\_df *(*map *)* , [34](#page-33-0) map2\_dfc *(*map *)* , [34](#page-33-0) map2\_dfr *(*map *)* , [34](#page-33-0) map2\_int *(*map *)* , [34](#page-33-0) map2\_lgl *(*map *)* , [34](#page-33-0) map2\_vec *(*map *)* , [34](#page-33-0) map\_chr *(*map *)* , [34](#page-33-0) map\_dbl *(*map *)* , [34](#page-33-0) map\_df *(*map *)* , [34](#page-33-0) map\_dfc *(*map *)* , [34](#page-33-0)

map\_dfr *(*map *)* , [34](#page-33-0)

#### INDEX  $\sim$  69

map\_int *(*map *)* , [34](#page-33-0) map\_lgl *(*map *)* , [34](#page-33-0) map\_vec *(*map *)* , [34](#page-33-0) min\_rank *(*row\_number *)* , [51](#page-50-0) mutate , [36](#page-35-0) mutate\_rowwise , [37](#page-36-0)

#### n , [38](#page-37-0)

n\_distinct , [42](#page-41-0) na\_if , [38](#page-37-0) nest , [39](#page-38-0) nest\_by , [40](#page-39-0) nest\_join , [41](#page-40-0) nesting *(*expand *)* , [19](#page-18-0) new\_tidytable , [41](#page-40-0) nth *(*first *)* , [23](#page-22-0) percent\_rank *(*row\_number *)* , [51](#page-50-0) pick , [42](#page-41-0) pivot\_longer , [43](#page-42-0) pivot\_wider , [44](#page-43-0) pmap *(*map *)* , [34](#page-33-0) pmap\_chr *(*map *)* , [34](#page-33-0) pmap\_dbl *(*map *)* , [34](#page-33-0) pmap\_df *(*map *)* , [34](#page-33-0) pmap\_dfc *(*map *)* , [34](#page-33-0) pmap\_dfr *(*map *)* , [34](#page-33-0) pmap\_int *(*map *)* , [34](#page-33-0) pmap\_lgl *(*map *)* , [34](#page-33-0) pmap\_vec *(*map *)* , [34](#page-33-0) pull , [46](#page-45-0) reframe , [47](#page-46-0) relocate , [47](#page-46-0) rename , [48](#page-47-0) rename\_with , [49](#page-48-0) replace\_na , [49](#page-48-0) right\_join *(*left\_join *)* , [33](#page-32-0) row\_number , [51](#page-50-0) rowwise , [50](#page-49-0) select , [52](#page-51-0) semi\_join *(*left\_join *)* , [33](#page-32-0) separate, [53](#page-52-0) separate\_longer\_delim , [54](#page-53-0) separate\_rows , [54](#page-53-0) separate\_wider\_delim , [55](#page-54-0)

separate\_wider\_regex , [56](#page-55-0) slice *(*slice\_head *)* , [57](#page-56-0)

slice\_head , [57](#page-56-0) slice\_max *(*slice\_head *)* , [57](#page-56-0) slice\_min *(*slice\_head *)* , [57](#page-56-0) slice\_sample *(*slice\_head *)* , [57](#page-56-0) slice\_tail *(*slice\_head *)* , [57](#page-56-0) summarise *(*summarize *)* , [58](#page-57-0) summarize , [58](#page-57-0) tally (count), [13](#page-12-0) tidytable , [60](#page-59-0) top\_n , [60](#page-59-0) transmute , [61](#page-60-0) transmute() , *[36,](#page-35-0) [37](#page-36-0)* tribble , [62](#page-61-0) uncount, <mark>6</mark>2 ungroup *(*group\_by *)* , [26](#page-25-0) unite, [63](#page-62-0)

unnest , [64](#page-63-0) unnest\_longer , [65](#page-64-0) unnest\_wider , [66](#page-65-0)

walk *(*map *)* , [34](#page-33-0)